#### **CHAPTER 4**

#### **LISTS**

All the programs in this file are selected from

Ellis Horowitz, Sartaj Sahni, and Susan Anderson-Freed "Fundamentals of Data Structures in C",

# Introduction

#### **Array**

successive items locate a fixed distance

#### **disadvantage**

- data movements during insertion and deletion
- waste space in storing *n* ordered lists of varying size
- **possible solution**

Linked List

## 4.1.1 Pointer Can Be Dangerous

pointer int i,  $*pi;$  $pi = 8i; \t i=10 \text{ or } *pi = 10$ pi= malloc(size of(int)); /\* assign to pi a pointer to int  $*/$  $pf=(float * ) pi;$ 

 $\frac{1}{2}$  casts an int pointer to a float pointer  $\frac{k}{2}$ 

#### 4.1.2 Using Dynamically Allocated Storage

int i, \*pi; float f, \*pf;  $pi = (int * )$  malloc(sizeof(int));  $pf = (float * )$  malloc (sizeof(float));  $*pi = 1024;$ \*pf =  $3.14$ ; printf("an integer = %d, a float = % $f\$ n", \*pi, \*pf); free(pi); free(pf); request memory return memory

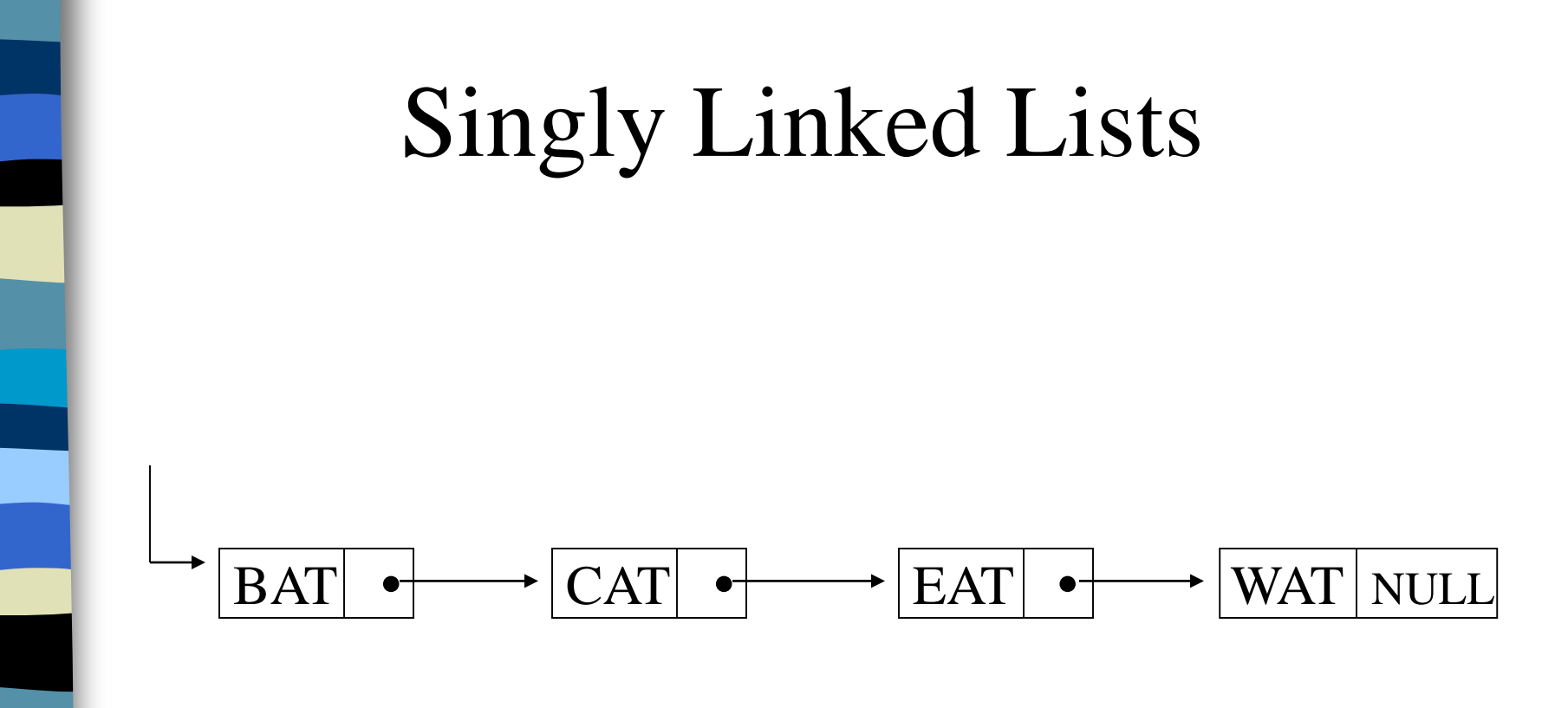

**\*Figure 4.2:** Usual way to draw a linked list

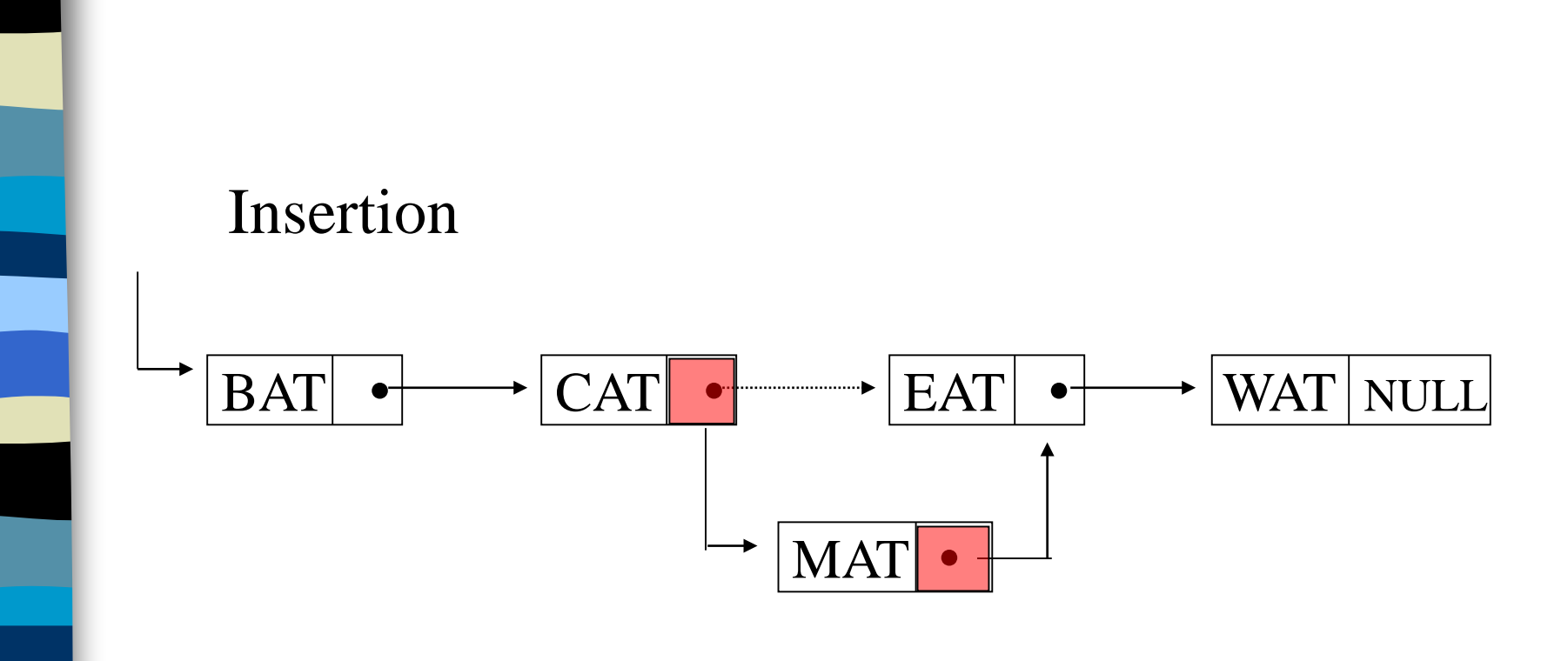

**Figure 4.3:** Insert mat after cat

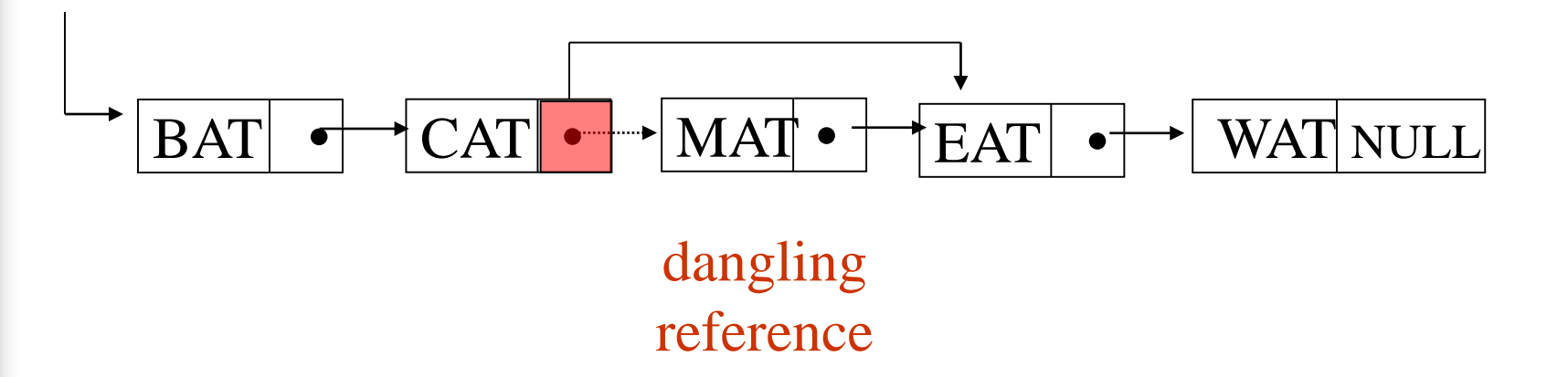

**\*Figure 4.4:** Delete *mat* from list

#### typedef struct list\_node, \*list\_pointer; typedef struct list\_node { char data [4]; list\_pointer link; }; Creation list\_pointer first =NULL; **Testing** #define IS\_EMPTY(first) (!(first)) Allocation first=(list\_pointer) malloc (sizeof(list\_node)); Example 4.1: create a linked list of words Declaration

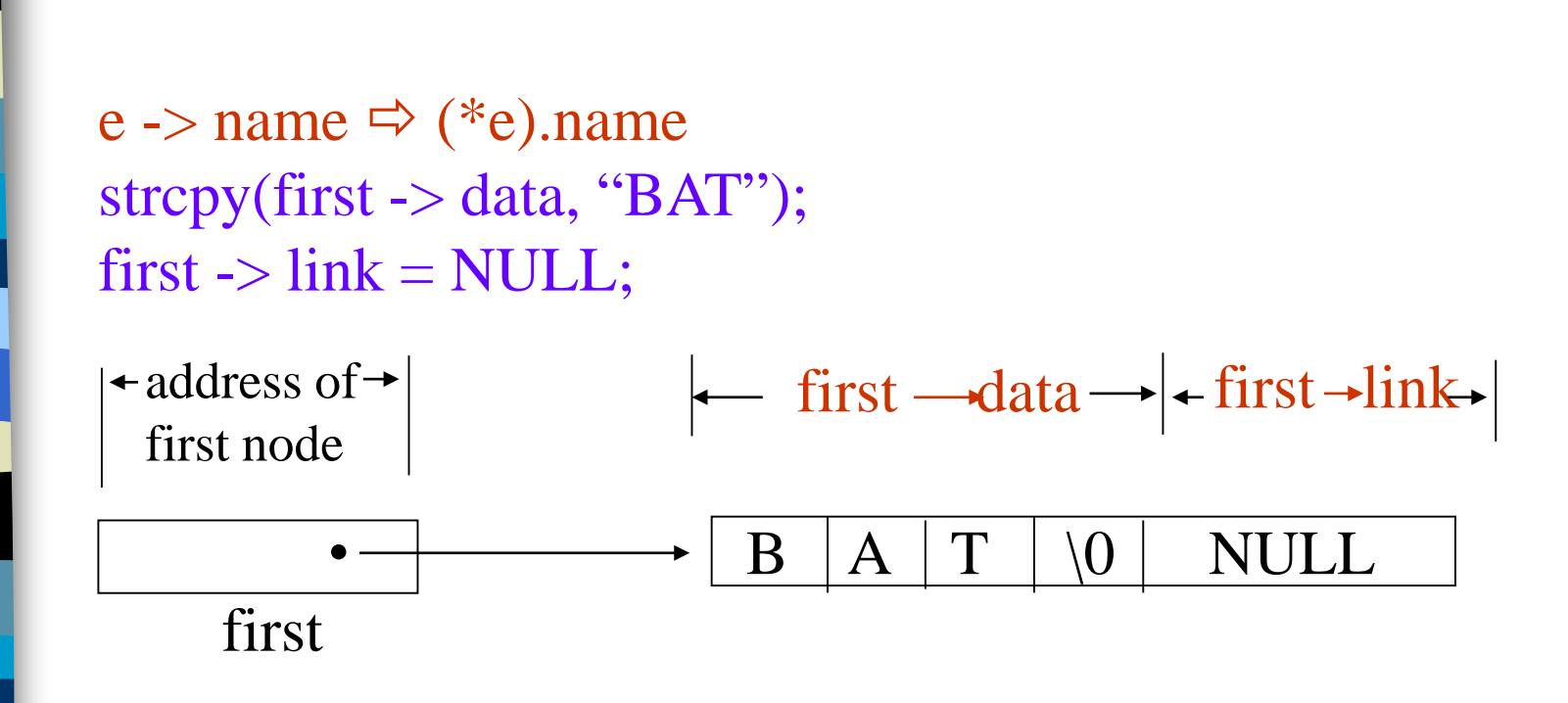

**\*Figure 4.5:**Referencing the fields of a node

#### Create a linked list pointer

ptr  $\longrightarrow$  NULL

typedef struct list\_node \*list\_pointer; typedef struct list\_node { int data; list\_pointer link; }; list\_pointer ptr =NULL

#### Create a two-node list

list\_pointer create2( )

{

 $\frac{1}{2}$  create a linked list with two nodes  $\frac{1}{2}$ list\_pointer first, second;  $first = (list\_pointer) \text{ malloc}(sizeof(list\_node));$ second = ( list\_pointer) malloc(sizeof(list\_node)); second  $\rightarrow$  link = NULL; second  $\rightarrow$  data = 20; first  $\rightarrow$  data = 10; ptr **first ->link = second**;

return first;

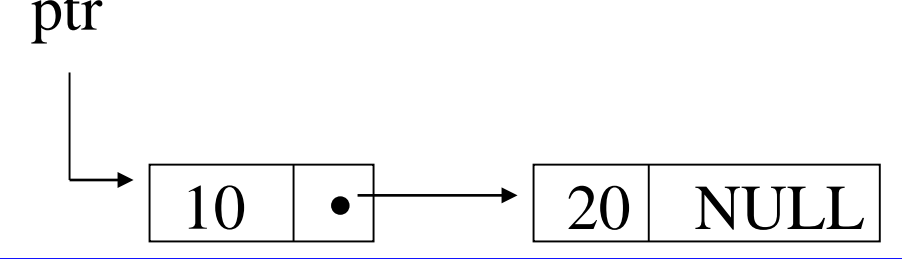

} **\*Program 4.1:**Create a two-node list

## Pointer Review (1)

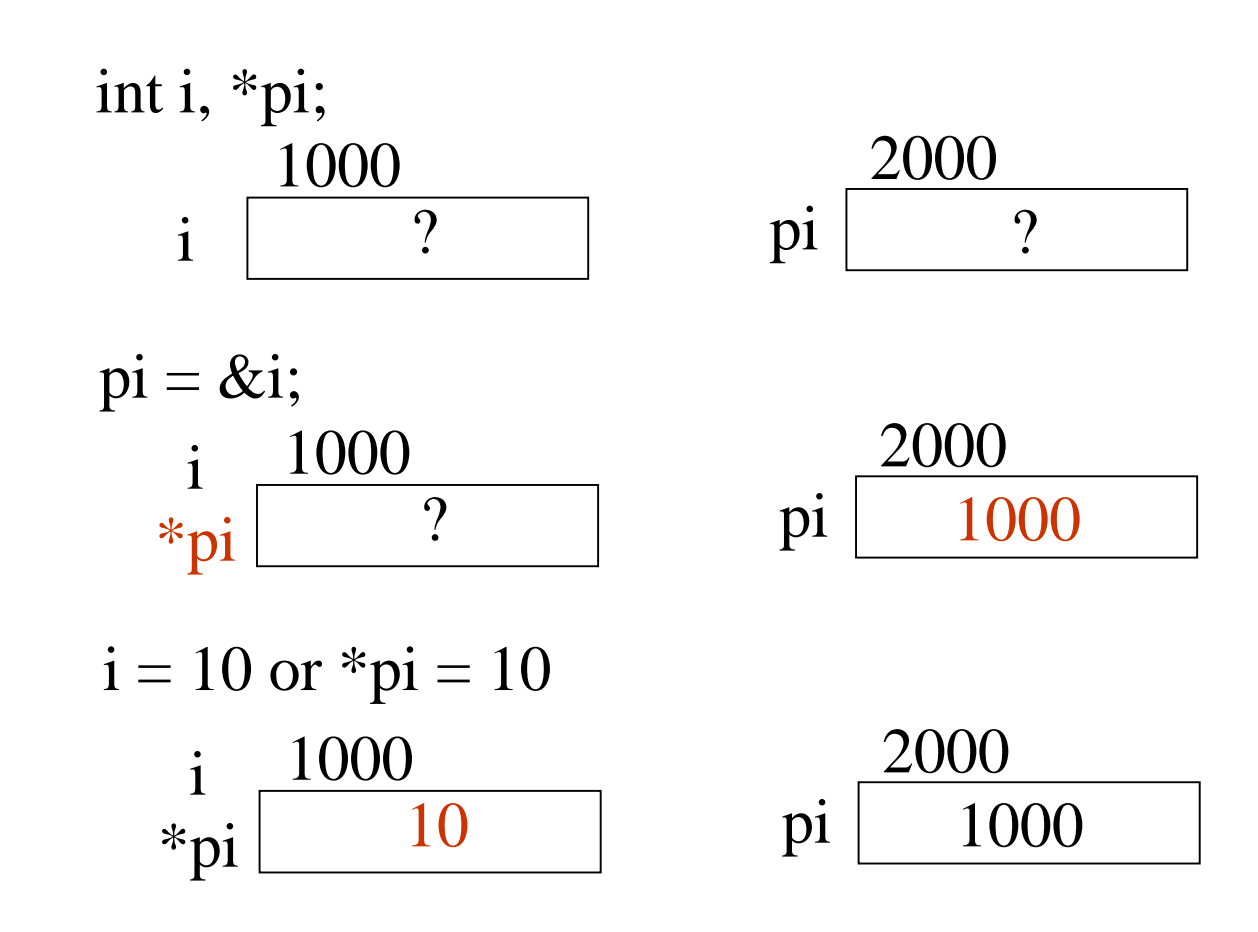

# Pointer Review (2)

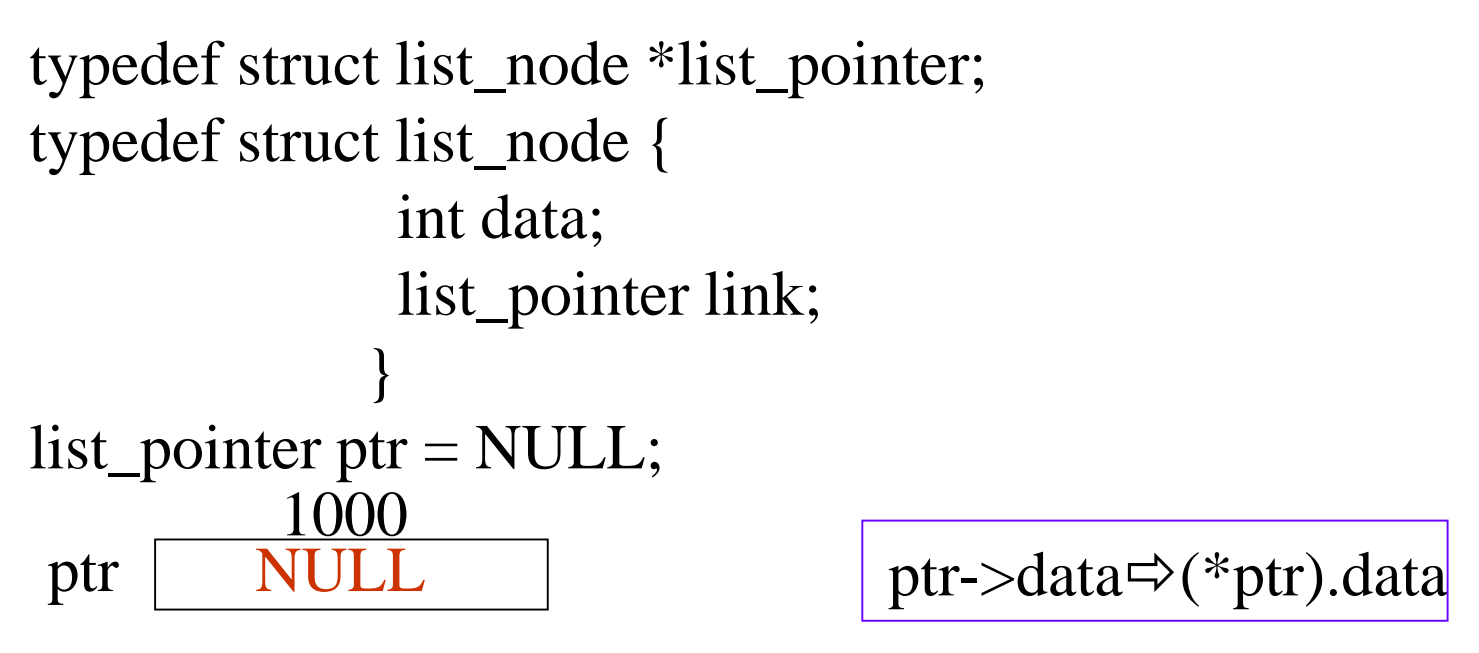

 $ptr1 = malloc(sizeof(list_model));$  $ptr = \&ptr1$ 

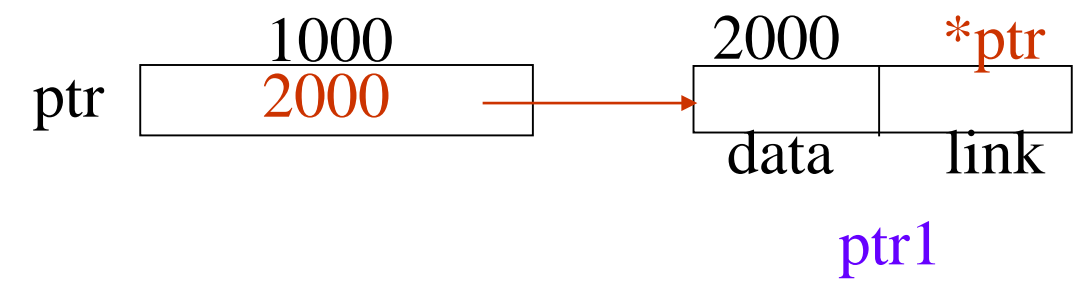

# Pointer Review (3)

void delete(list\_pointer \*ptr, list\_pointer trail, list\_pinter node)

ptr: a pointer point to a pointer point to a list node

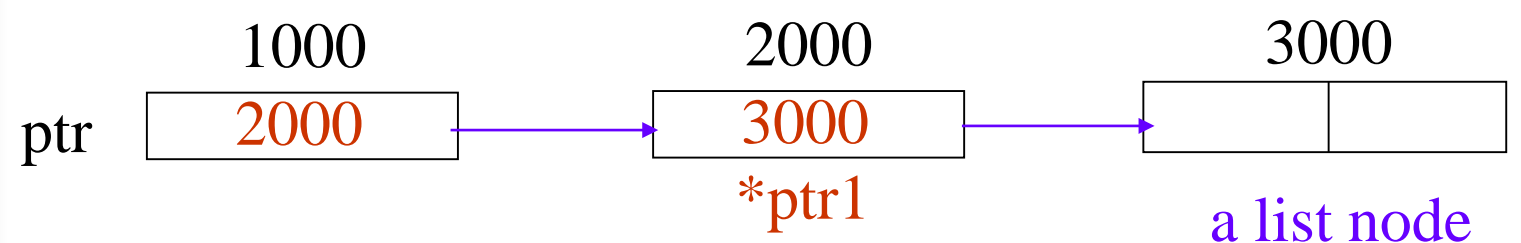

trail (node): a pointer point to a list node

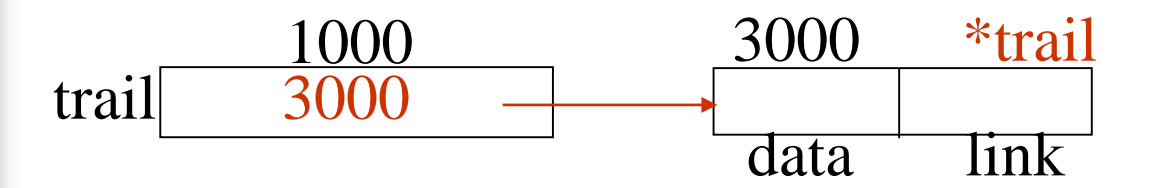

trail->link $\Rightarrow$ (\*trail).link

# Pointer Review (4)

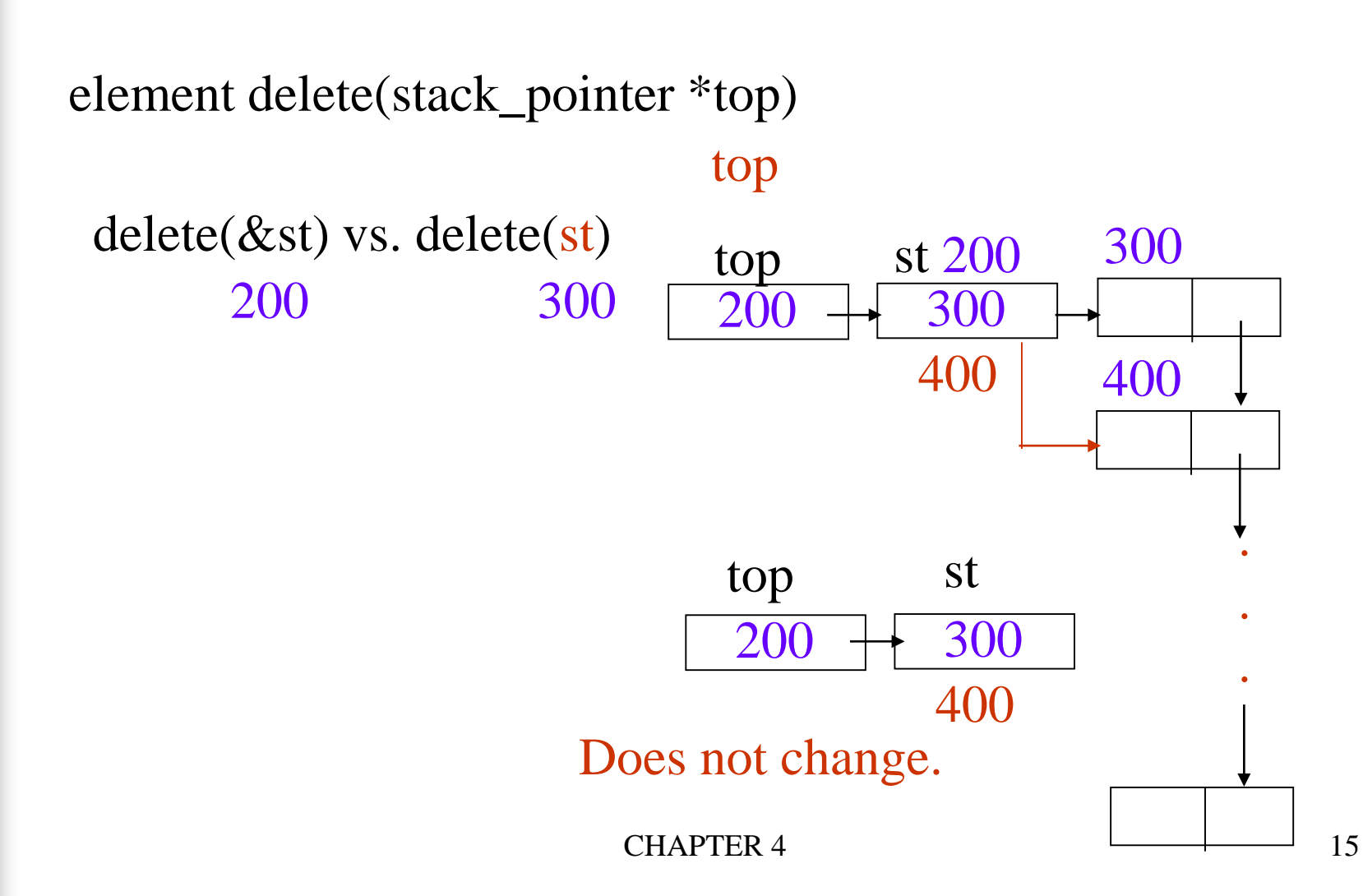

## List Insertion

#### Insert a node after a specific node

void insert(list\_pointer \*first, list\_pointer x)

{

/\* insert a new node with data = 50 into the list ptr after node  $\frac{k}{ }$ list\_pointer temp;  $temp = (list\_pointer) \text{ malloc}(sizeof(list\_node));$ if (IS\_FULL(temp)){ fprintf(stderr, "The memory is full $\langle n$ "); exit  $(1)$ ; }

 $temp$ ->data = 50; if (\*ptr) { //noempty list temp->link =node ->link;  $node$ ->link = temp;

else { //empty list  $temp$ ->link = NULL; \*ptr =temp;

}

}

}

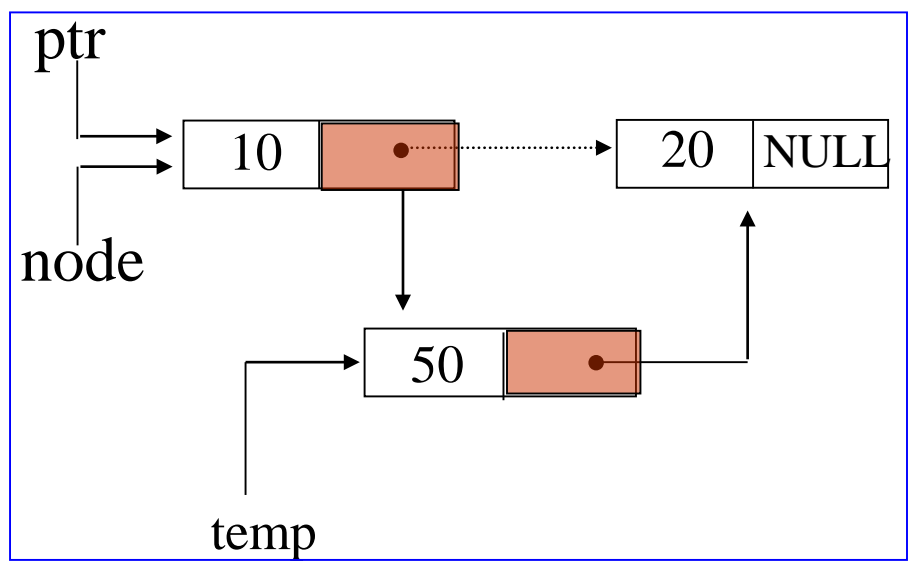

**\*Program 4.2:**Simple insert into front of list

#### List Deletion

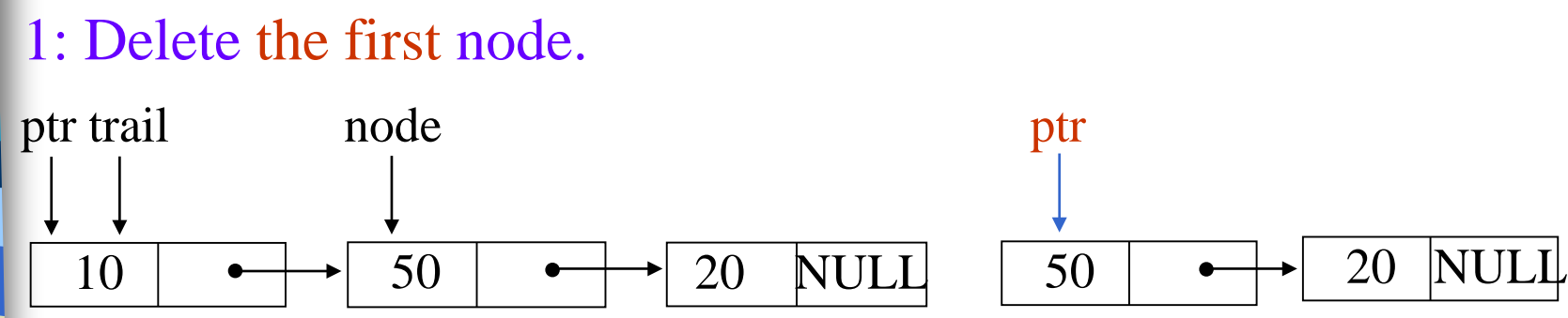

(a) before deletion (b)after deletion

2: Delete node other than the first node.

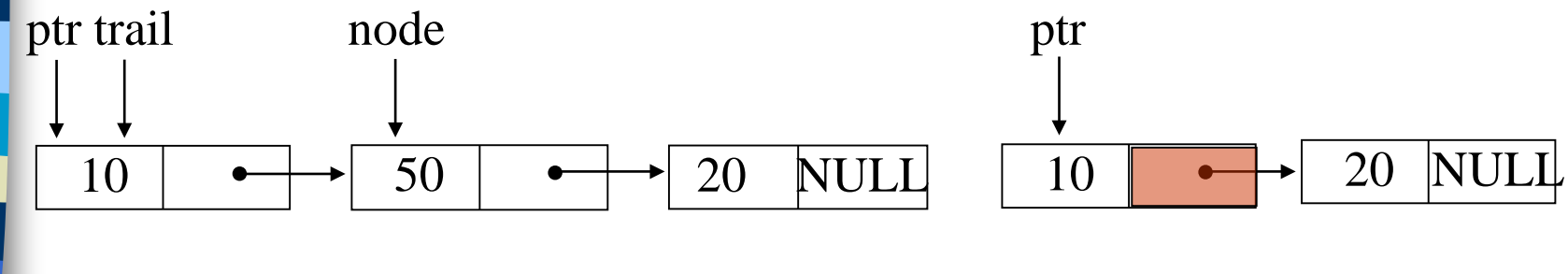

void delete(list\_pointer \*ptr, list\_pointer trail, list\_pointer node)

 $\frac{1}{2}$  delete node from the list, trail is the preceding node ptr is the head of the list \*/ if (trail)

{

}

 $trail$ ->link = node->link; else  $*ptr = (*ptr)$  ->link; //head free(node);  $10$   $\longrightarrow$  50  $\longrightarrow$  20 NULL  $10$   $\longrightarrow$  20 NULL trail node

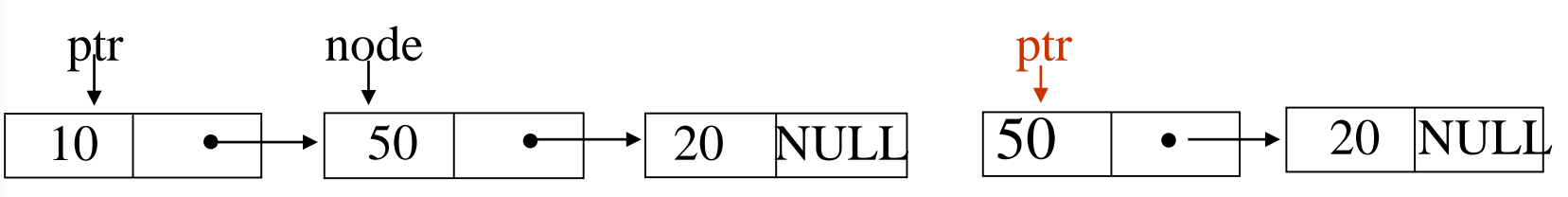

#### Print out a list (traverse a list)

void print\_list(list\_pointer ptr)

{

}

```
printf("The list ocntains: ");
for (; ptr; ptr = ptr->link)
  printf("%4d", ptr->data);
printf("\langle n" \rangle;
```
**\*Program 4.4:** Printing a list

## Linked Stacks and Queues

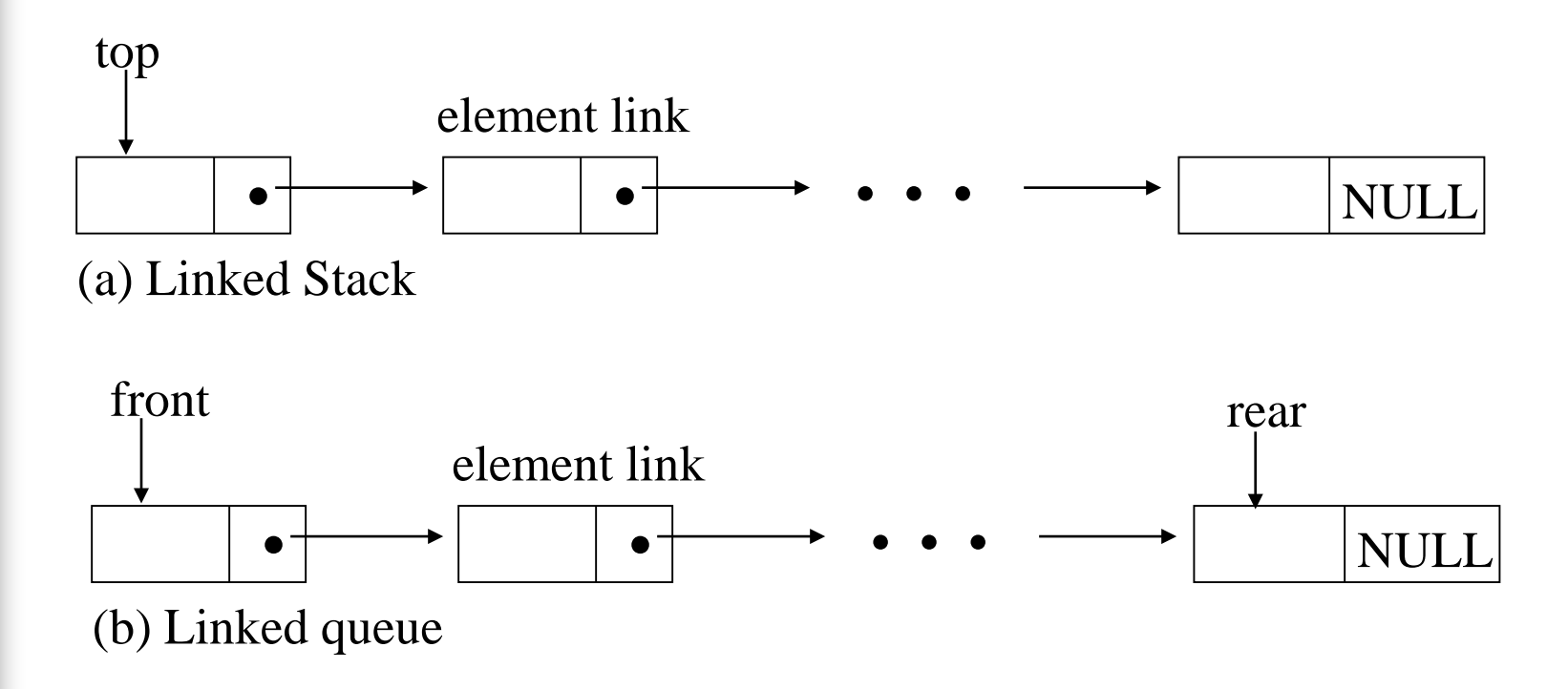

**\*Figure 4.11:** Linked Stack and queue

CHAPTER 4 22

#### Represent n stacks

```
#define MAX_STACKS 10 /* maximum number of stacks */
typedef struct {
       int key;
        /* other fields */} element;
typedef struct stack *stack_pointer;
typedef struct stack {
        element item;
        stack_pointer link;
        };
stack_pointer top[MAX_STACKS];
```
#### Represent n queues

#define MAX\_QUEUES 10 /\* maximum number of queues \*/ typedef struct queue \*queue\_pointer;

typedef struct queue { element item; queue\_pointer link; }; queue\_pointer front[MAX\_QUEUE], rear[MAX\_QUEUES];

## push in the linked stack

void push(stack\_pointer \*top, element item)

 $\{$ 

}

```
\frac{1}{2} add an element to the top of the stack \frac{1}{2}stack_pointer temp =
               (stack_pointer) malloc (sizeof (stack));
if (IS_FULLtemp) {
  fprintf(stderr, "The memory is full\langle n'');
  exit(1);}
  temp->item = item;
  temp->link = *top;
  *top= temp; *Program 4.5:Add to a linked stack
```
## pop from the linked stack

```
element pop(stack_pointer *top) {
\frac{1}{2} delete an element from the stack \frac{1}{2}stack_pointer temp = *top;element item;
  if (IS\_EMPTY(temp)) {
    fprintf(stderr, "The stack is empty\langle n");
     exit(1);}
  item = temp \rightarrow item;*top = temp->link;
   free(temp);
   return item;
```
**\*Program 4.6**: Delete from a linked stack

}

#### enqueue in the linked queue

void addq(queue\_pointer \*front, queue\_pointer \*rear, element item)

 $\{$  /\* add an element to the rear of the queue  $\frac{k}{\sqrt{2}}$ 

queue\_pointer temp  $=$ 

```
(queue_pointer) malloc(sizeof (queue));
if (IS_FULLtemp) {
  fprintf(stderr, "The memory is full\langle n''\rangle;
  exit(1);
```

```
CHAPTER 4 27
}
temp->item = item;
temp->link = NULL;
if (*front) 
  (*<b>rear</b>) -> link = temp;
else *front = temp;*rear = temp; \}
```
# dequeue from the linked queue

```
element deleteq(queue_pointer *front) {
\frac{1}{2} delete an element from the queue \frac{1}{2}queue_pointer temp = *front;
  element item;
  if (IS\_EMPTY(*front)) {
    fprintf(stderr, "The queue is empty\langle n'' \rangle;
    exit(1);}
  item = temp \rightarrow item;*front = temp->link;free(temp);
   return item;
}
```
## Polynomials

$$
A(x) = a_{m-1}x^{e_{m-1}} + a_{m-2}x^{e_{m-2}} + \ldots + a_0x^{e_0}
$$

#### **Representation**

```
typedef struct poly_node *poly_pointer;
typedef struct poly node {<br>int coef;
    int expon;
    poly_pointer link;
poly_pointer a, b, c;
```
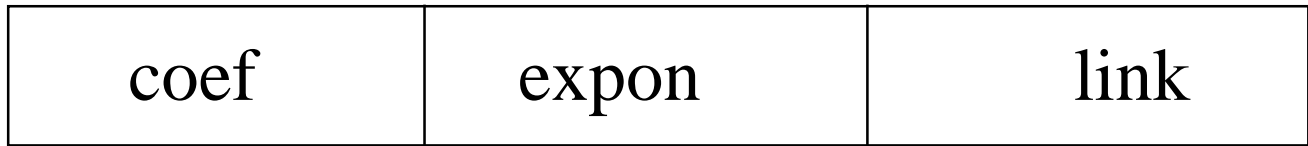

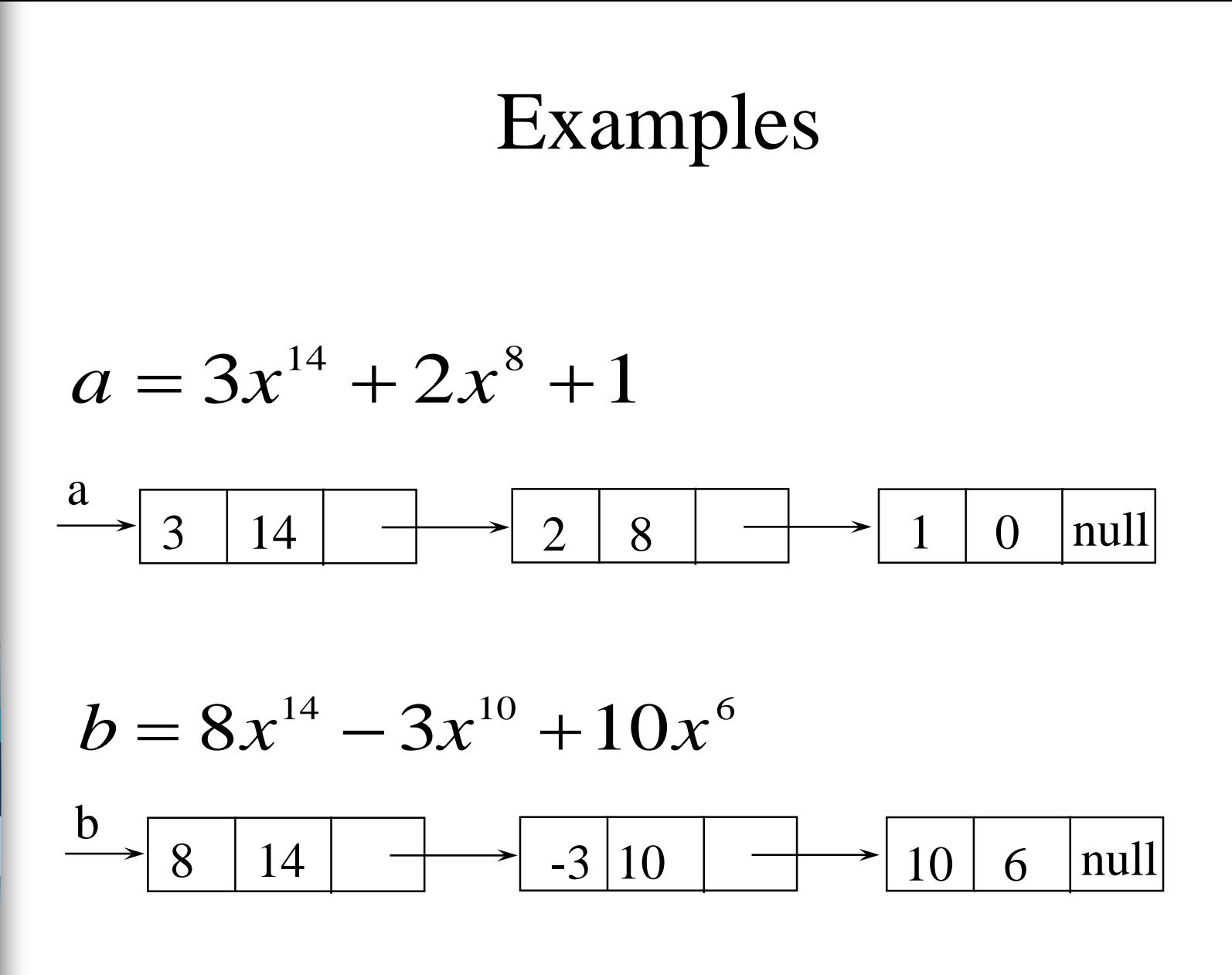

#### Adding Polynomials

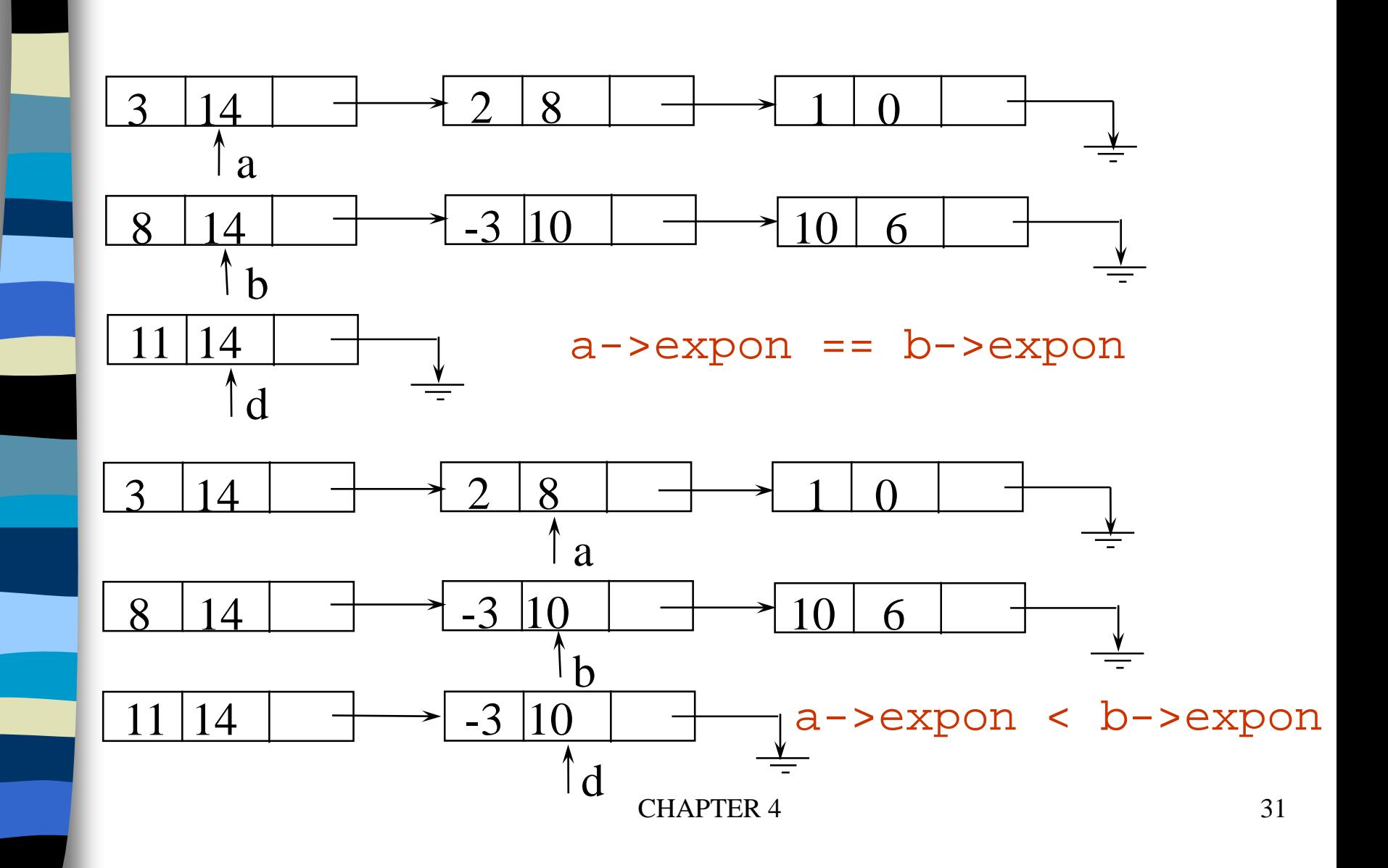

#### Adding Polynomials (*Continued*)

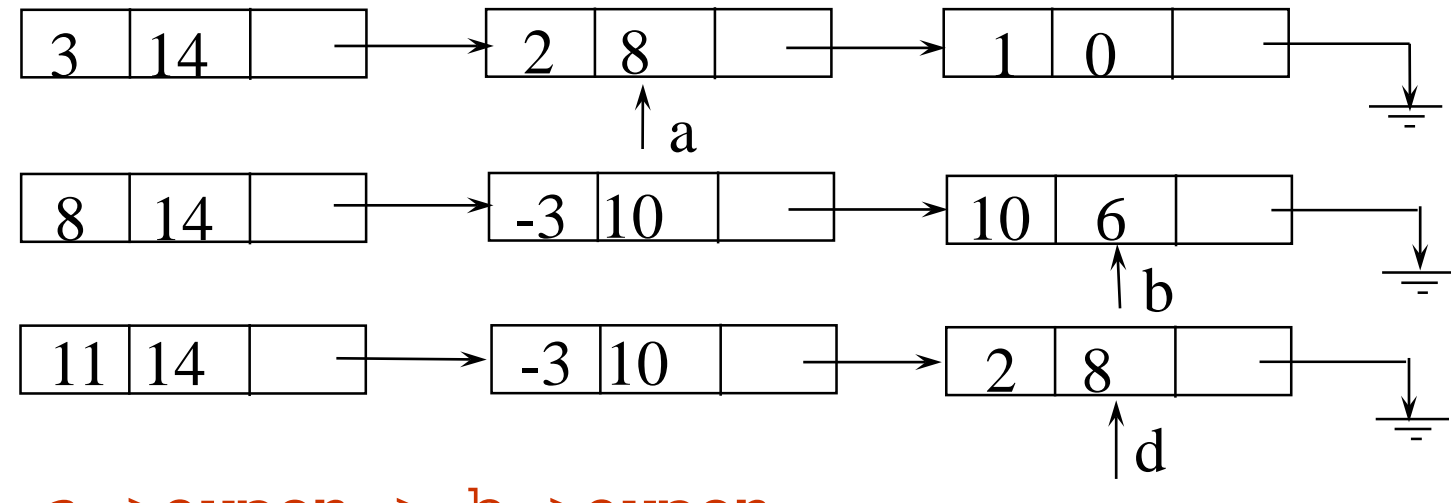

a->expon > b->expon

# $\{$

# Alogrithm for Adding Polynomials

poly\_pointer padd(poly\_pointer a, poly\_pointer b)

```
poly_pointer front, rear, temp;
int sum;
rear =(poly_pointer)malloc(sizeof(poly_node));
if (IS_FULL(rear)) {
    fprintf(stderr, "The memory is full\n\times");
    exit(1);}
front = rear;while (a \& \& \b) {
    switch (COMPARE(a->expon, b->expon)) {
```

```
case -1: \prime* a->expon < b->expon \prime\primeattach(b->coef, b->expon, &rear);
               b = b - b \cdot \text{link}break;
          case 0: \prime* a->expon == b->expon */
               sum = a - \times \overline{c} + b - \times \overline{c}if (sum) attach(sum,a->expon,&rear);
               a = a - \lambda \text{link}; b = b-\lambda \text{link};break;
          case 1: /* a->expon > b->expon */{\text{attach}}(a-) \text{coef}, a-> \text{expon}, \text{arear};a = a - \lambda \text{link};} }
for (; a; a = a->link)
     attach(a->coef, a->expon, &rear);
for (; b; b=b->link)
     attach(b->coef, b->expon, &rear);
rear--link = NULL;temp = front: front = front->link: free(temp);
return front;
```
Delete extra initial node.

}

# Attach a Term

```
void attach(float coefficient, int exponent,
             poly_pointer *ptr)
\left\{ \right./* create a new node attaching to the node pointed to 
  by ptr. ptr is updated to point to this new node. */
    poly_pointer temp;
    temp = (poly_pointer) malloc(sizeof(poly_node));
    if (IS_FULL(temp)) {
        fprintf(stderr, "The memory is full\n");
        exit(1);}
    temp->coef = coefficient;
    temp->expon = exponent;
    (*ptr)->link = temp;
    *ptr = temp;
```
}

## Analysis

 $CH\acute{A}$ PTER 4 36 (1) coefficient additions  $0 \le$  number of coefficient additions  $\le$  min(m, n) where  $m(n)$  denotes the number of terms in  $A(B)$ . (2) exponent comparisons extreme case  $e_{m-1} > f_{m-1} > e_{m-2} > f_{m-2} > ... > e_0 > f_0$ m+n-1 comparisons (3) creation of new nodes extreme case  $m + n$  new nodes summary  $O(m+n)$ 

# A Suite for Polynomials

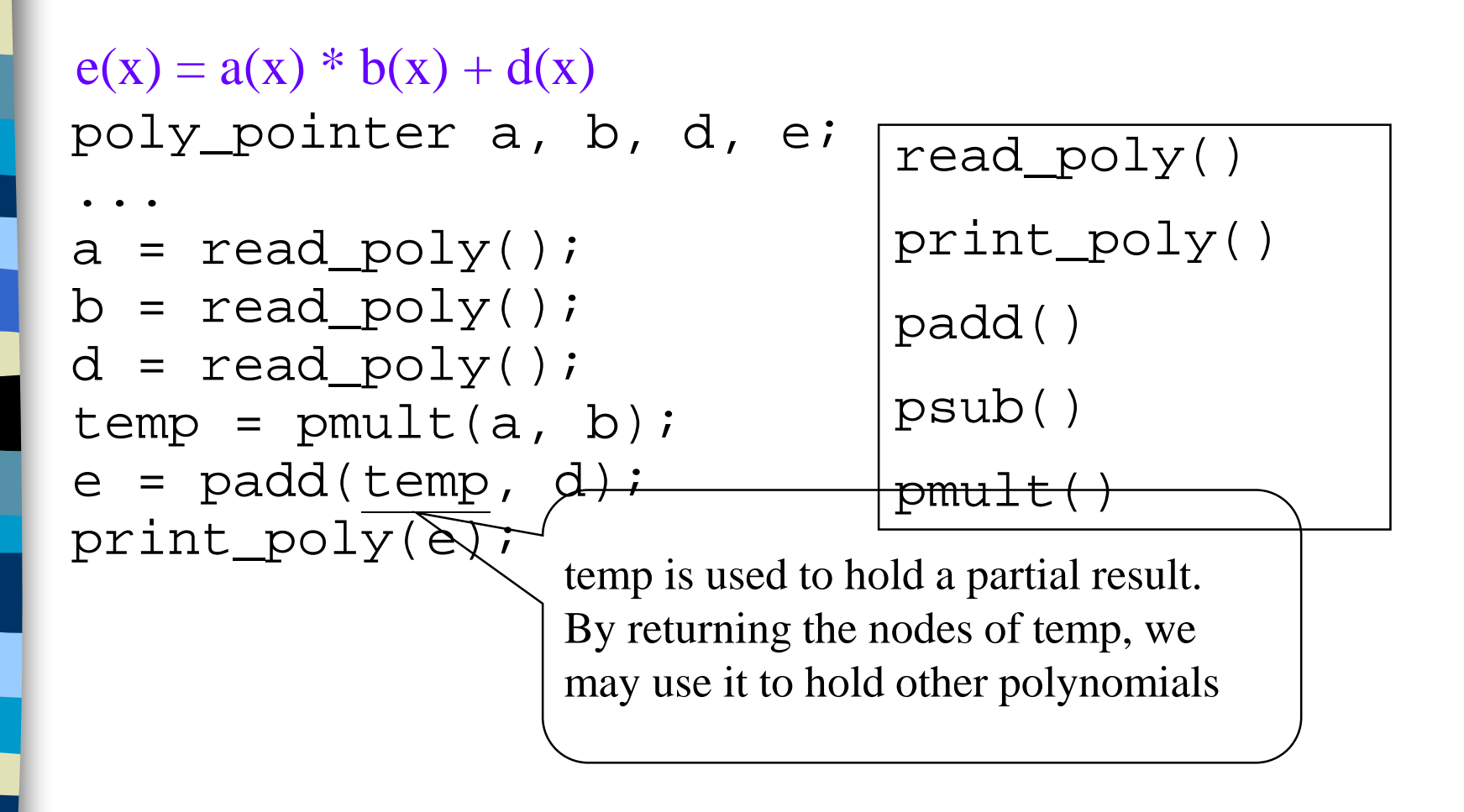
# Erase Polynomials

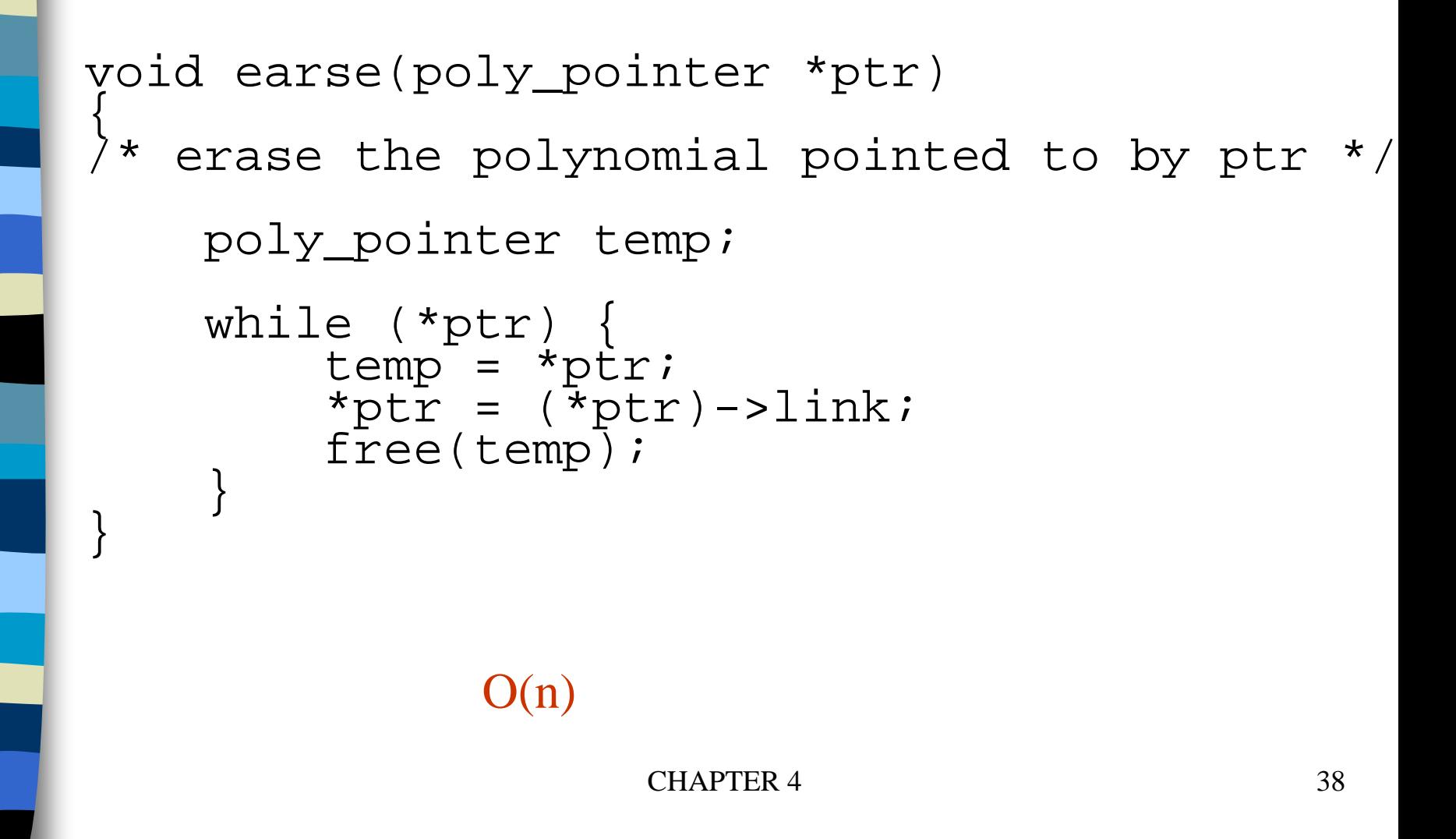

# Circularly Linked Lists

#### circular list vs. chain

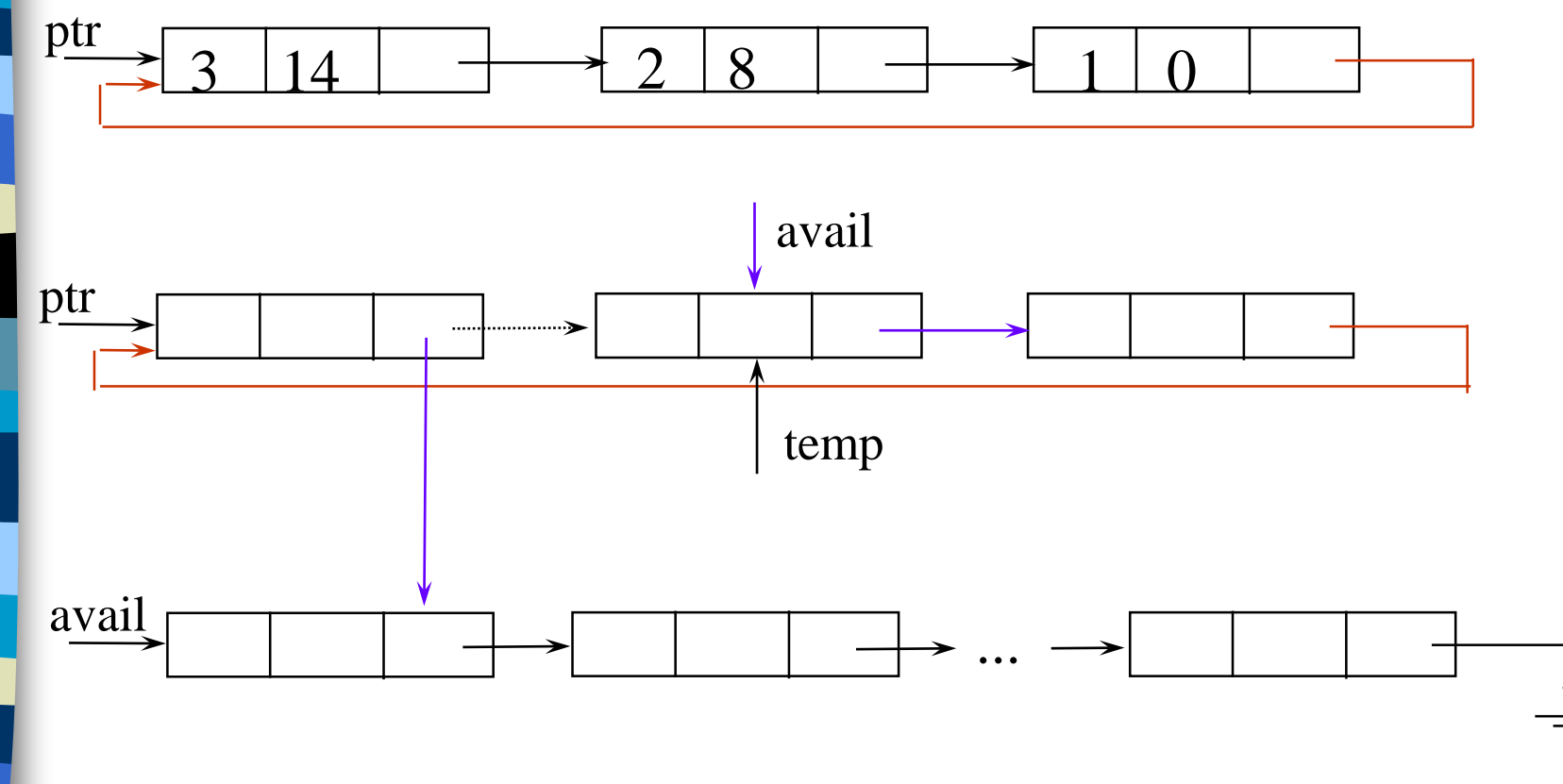

## Maintain an Available List

```
poly_pointer get_node(void)
{ poly_pointer node;
   if (avail) {<br>node = availi
        avail = avail->link:\frac{1}{2}<br>else {
        nòde = (poly\_pointer)malloc(sizeof(poly_node));<br>if (IS FULL(node)) {
            (IS_F\ULL(node)) {<br>printf(stderr, "The memory is full\n");
              ext(1);return node;
}
```
# Maintain an Available List (*Continued*)

Insert ptr to the front of this list

 $\{$ 

```
void retNode(poly_pointer ptr)
  ptr->link = avail;
     avail = ptr;
void cerase(poly_pointer *ptr)
     poly_pointer temp;<br>if (*ptr) {
     if (*ptr) {<br>temp = (*ptr)->link;
           (*p\bar{t}r) - >1\bar{i}nk = 0 = avail; (1)<br>avail = temp; (2)
          \text{avail} = \text{temp}:*ptr = NULL;Erase a circular list (see next page)
```
Independent of # of nodes in a list  $O(1)$  constant time

CHAPTER 4 41

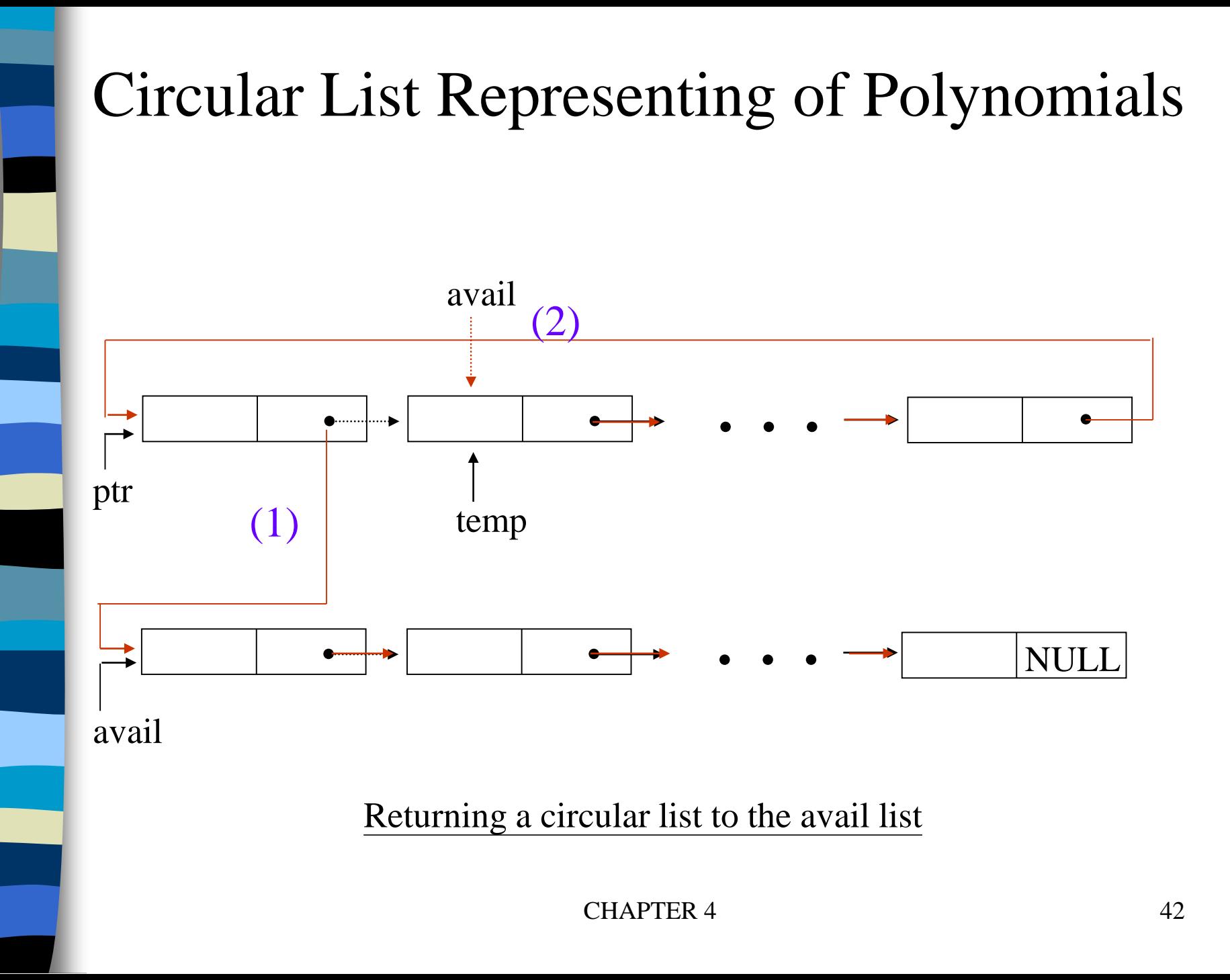

## Head Node

Represent polynomial as circular list.

(1) zero

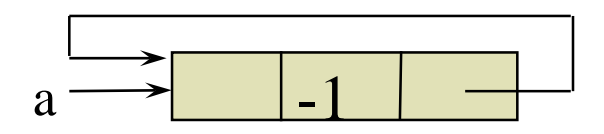

Zero polynomial

(2) others

-1

a

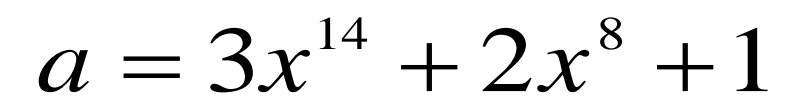

 $3$  14  $\rightarrow$  2 8  $\rightarrow$  1 0

## Another Padd

```
poly_pointer cpadd(poly_pointer a, poly_pointer b)
\{poly_pointer starta, d, lastd;
  int sum, done = FALSE;
  starta = aia = a - \lambda \ln k;b = b - \lambda \text{link}d = qet\_node();
  d->expon = -1; lastd = d;
  \prime* get a header node for a and b*/
  do {
    switch (COMPARE(a->expon, b->expon)) {
       case -1: attach(b->coef, b->expon, &lastd);
                 b = b - \lambda \ln kbreak;
                           Set expon field of head node to -1.
```
## Another Padd *(Continued)*

```
case 0: if (starta == a) done = TRUE;
                   else {
                      sum = a - 2 \cdot \cdot \cdot f + b - 2 \cdot \cdot \cdot fif (sum) attach(sum,a->expon,&lastd);
                      a = a \rightarrow \text{link}; \quad b = b \rightarrow \text{link};\left.\begin{array}{c}\right\} \end{array}break;
      case 1: attach(a->coef,a->expon,&lastd);
                  a = a - \lambda \text{link};} } while (!done);
lastd->link = d;return d;
                               Link last node to first
```
}

# Additional List Operations

typedef struct list\_node \*list\_pointer; typedef struct list\_node { char data; list\_pointer link; };

Invert single linked lists Concatenate two linked lists

# Invert Single Linked Lists

Use two extra pointers: middle and trail

```
list_pointer invert(list_pointer lead)
    list_pointer middle, trail;
    middle = NULL;<br>while (lead) {
          \text{train} = \text{middle}; /* NULL */
         middle = lead;
          lead = lead->link;
         middle->link = trail;
     }
     return middle;
                       0: null
```
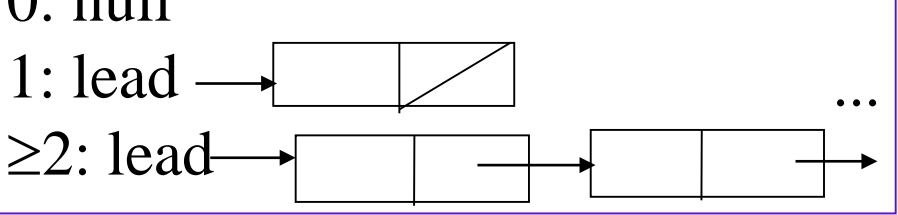

CHAPTER 4 47

## Concatenate Two Lists

```
list pointer concatenate(list pointer
             ptr1, list_pointer ptr2)
{
  list_pointer temp;
  if (IS_EMPTY(ptr1)) return ptr2;
  else {
    if (!IS_EMPTY(ptr2)) {
      for (temp=ptr1;temp->link;temp=temp->link);
 /*find end of first list*/
       temp->link =ptr2;}
    return ptr1;
  }
```
 $O(m)$  where m is # of elements in the first list

# Operations For Circularly Linked List

What happens when **we insert a node to the front of a circular linked list**?

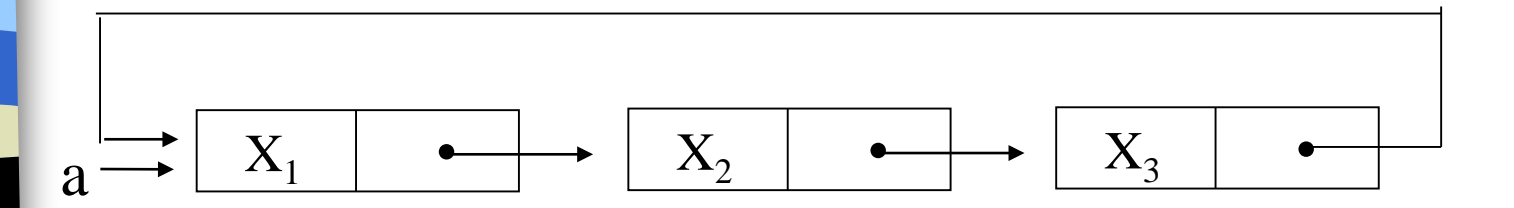

Problem: move down the whole list.

**\*Figure 4.16:** Example circular list

### A possible solution:

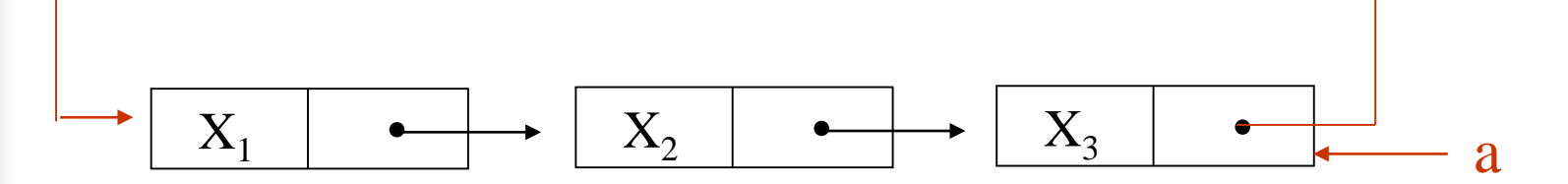

Note a pointer points to the last node.

**\*Figure 4.17:** Pointing to the last node of a circular list

# Operations for Circular Linked Lists

```
CHAPTER 4 51
void insertFront (list_pointer *last, list_pointer 
node)
{
    if (!(*last)) {
    /* list is empty, change last to point to new 
entry*/ 
        *last= node;
        node->link = node;
     }
    else {
         node->link = (*last) ->link; (1)<br>(*last)->link = node; (2)
          (*last)->link = node;}
}
         X_1X_2X_3\bullet(1)
\overline{(2)} X_1 \longrightarrow X_2 \longrightarrow X_3 \longrightarrow last
    node
```
# Length of Linked List

```
int length(list_pointer last)
\{list_pointer temp;
    int count = 0;
    if (last) {
        temp = last;
        do {
             count++;
             temp = temp->link;\} while (temp!=last);
    return count;
```
}

## Equivalence Relations

A relation over a set, S, is said to be an *equivalence relation* over S *iff* it is symmertric, reflexive, and transitive over S. reflexive, x=x symmetric, if  $x=y$ , then  $y=x$ transitive, if  $x=y$  and  $y=z$ , then  $x=z$ 

## Examples

$$
0 \equiv 4, 3 \equiv 1, 6 \equiv 10, 8 \equiv 9, 7 \equiv 4,
$$
  
 $6 \equiv 8, 3 \equiv 5, 2 \equiv 11, 11 \equiv 0$ 

three equivalent classes  $\{0,2,4,7,11\}; \{1,3,5\}; \{6,8,9,10\}$ 

# A Rough Algorithm to Find Equivalence Classes

```
void equivalenec()
      { initialize;
      while (there are more pairs) {<br>read the next pair <i,j>;
            process this pair;
      initialize the output;<br>do {
         output a new equivalence class;<br>while (not done);
Phase 
 1Phase 
 2
```
What kinds of data structures are adopted?

CHAPTER 4 55

### First Refinement

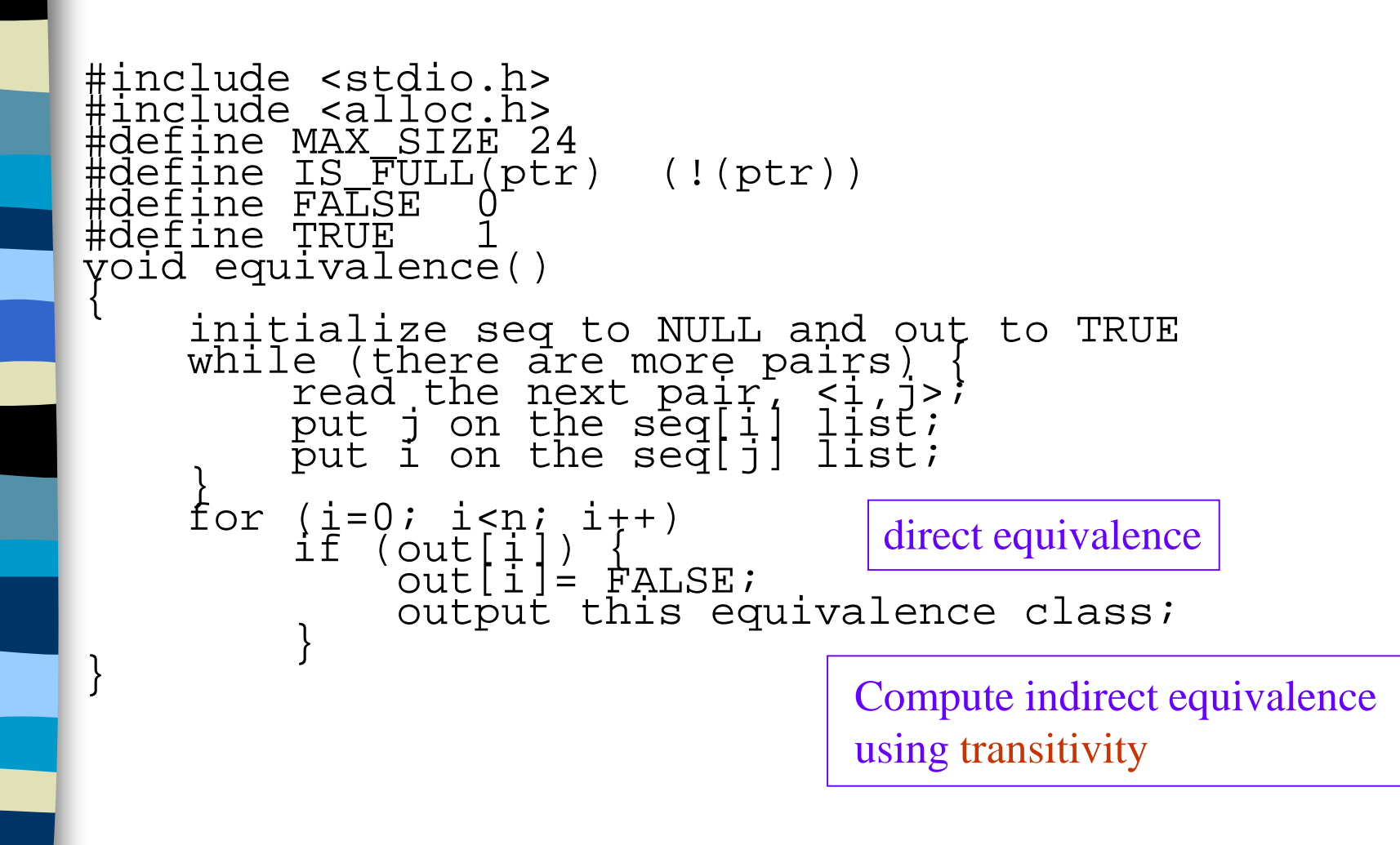

### Lists After Pairs are input

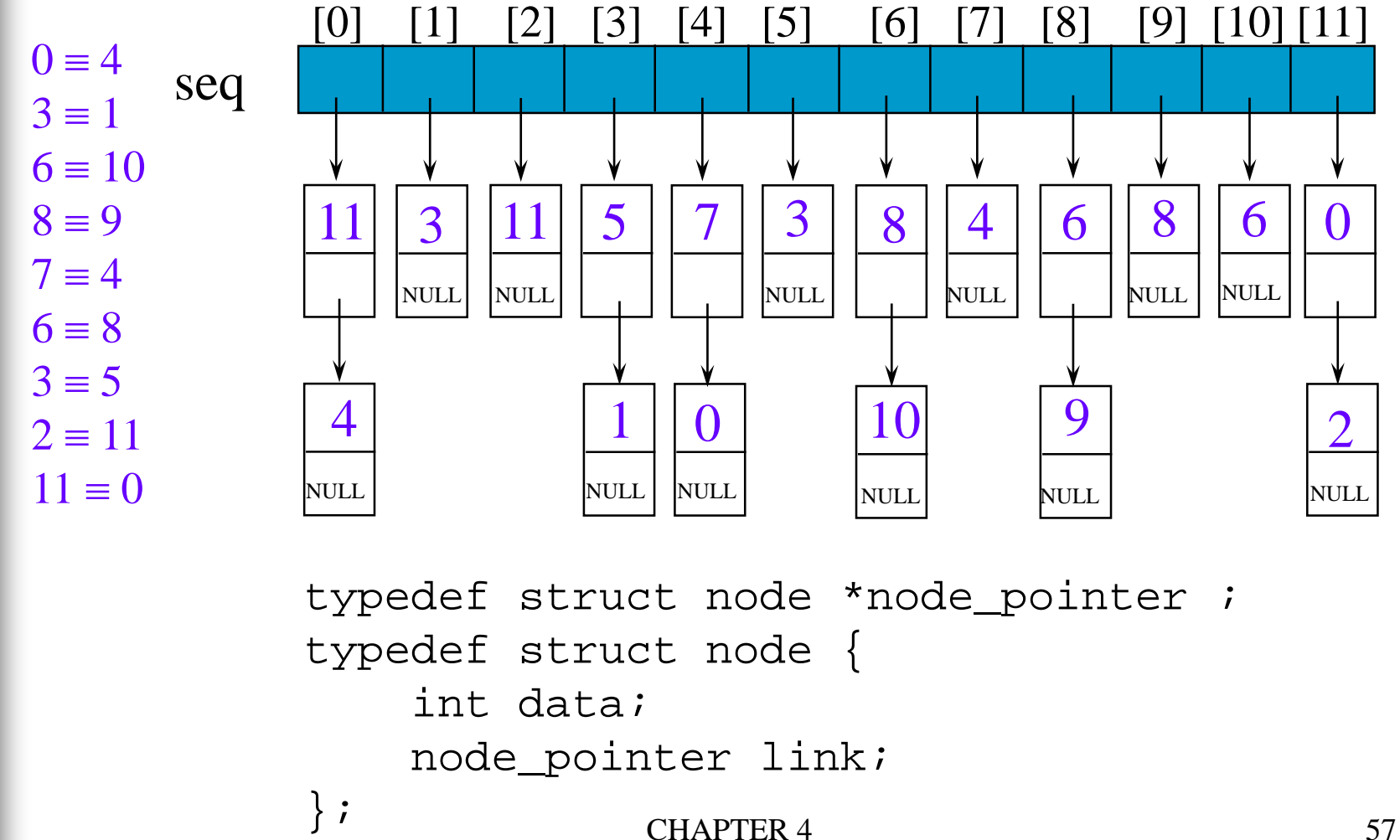

# Final Version for Finding Equivalence Classes

#### void main(void)

 $\mathcal{K}$ 

```
short int out[MAX_SIZE];
node_pointer seq[MAX_SIZE];
node_pointer x, y, top;
int i, j, n;
printf("Enter the size (<= %d) ", MAX_SIZE);
scant('8d", <math>\delta n</math>);
for (i=0; i<n; i++) {
    out[i] = TRUE; seq[i] = NULL;}
printf("Enter a pair of numbers (-1 -1 to quit): ");
scanf("%d%d", &i, &j);
```
Phase 1: input the equivalence pairs:

```
while (i>=0) {
    x = (node pointer) <math>mallmatrix[0,1] malloc(sizeof(node));
    if (IS FULL(x))
       fprintf(stderr, "memory is full\n");
         exit(1);}
Insert x to the top of lists seq[i]
    x->data= j; x->link= seq[i]; seq[i]= x;
    if (IS FULL(x))
       fprintf(stderr, "memory is full\n\times");
         exit(1);}
    x->data= i; x->link= seq[j]; seq[j]= x;
    printf("Enter a pair of numbers (-1 -1) to \backslashquit): ");
    scant('%d%d", \&i, \&j);}
        Insert x to the top of lists seq[j]
```
#### Phase 2: output the equivalence classes

```
for (i=0; i<n; i++) {<br>if (out[i]) {<br>printf("\nNew class: \$5d", i);
             out[i] = FALSE;x = seq[i]; top = NULL;<br>for (i; j) {
                    while (x) {<br>
j = x->data;<br>
if (out[j])
                           if (out[j]) {<br>printf("%5d", j); push
                                  out[j] = FALSE;y = x->link; x->link = top;top = xi x = yi\text{else} x = x->link;
                    }
                    if (!top) break;
                    x = \n\begin{bmatrix} \n\text{teq}^{\dagger} & \n\text{teq}^{\dagger} & \n\text{teq}^{\dagger} & \n\end{bmatrix}; top = top->link;
} } }
                                                                    pop
```
#### 4.7 Sparse Matrices  $\overline{\phantom{a}}$  $\mathbb{R}^2$  $\mathbb{R}^2$  $\mathbb{R}^2$  $\lfloor$  $\mathbf{r}$ − −  $0 \t 0 \t -15$  $0 \t -4 \t 0 \t 0$ 12 5 0 0 0 0 11 0

inadequates of sequential schemes (1) # of nonzero terms will vary after some matrix computation (2) matrix just represents intermediate results

 $\overline{\phantom{a}}$ 

 $\overline{\phantom{a}}$ 

 $\overline{\phantom{a}}$ 

new scheme Each column (row): a circular linked list with a head node

 $CHAPTER 4$  61

### Revisit Sparse Matrices

#### # of head nodes =  $max\{#$  of rows, # of columns}

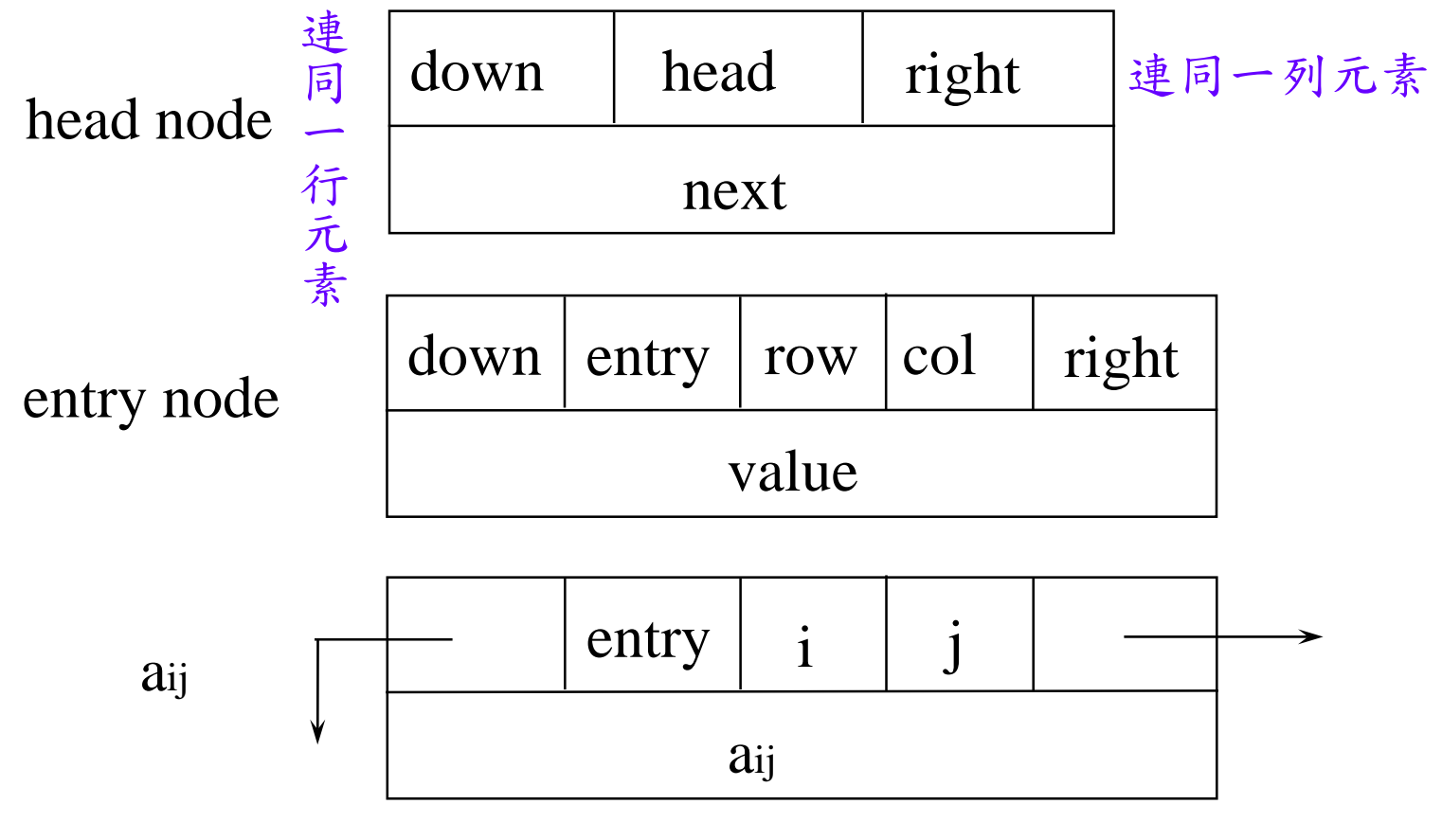

### Linked Representation for Matrix

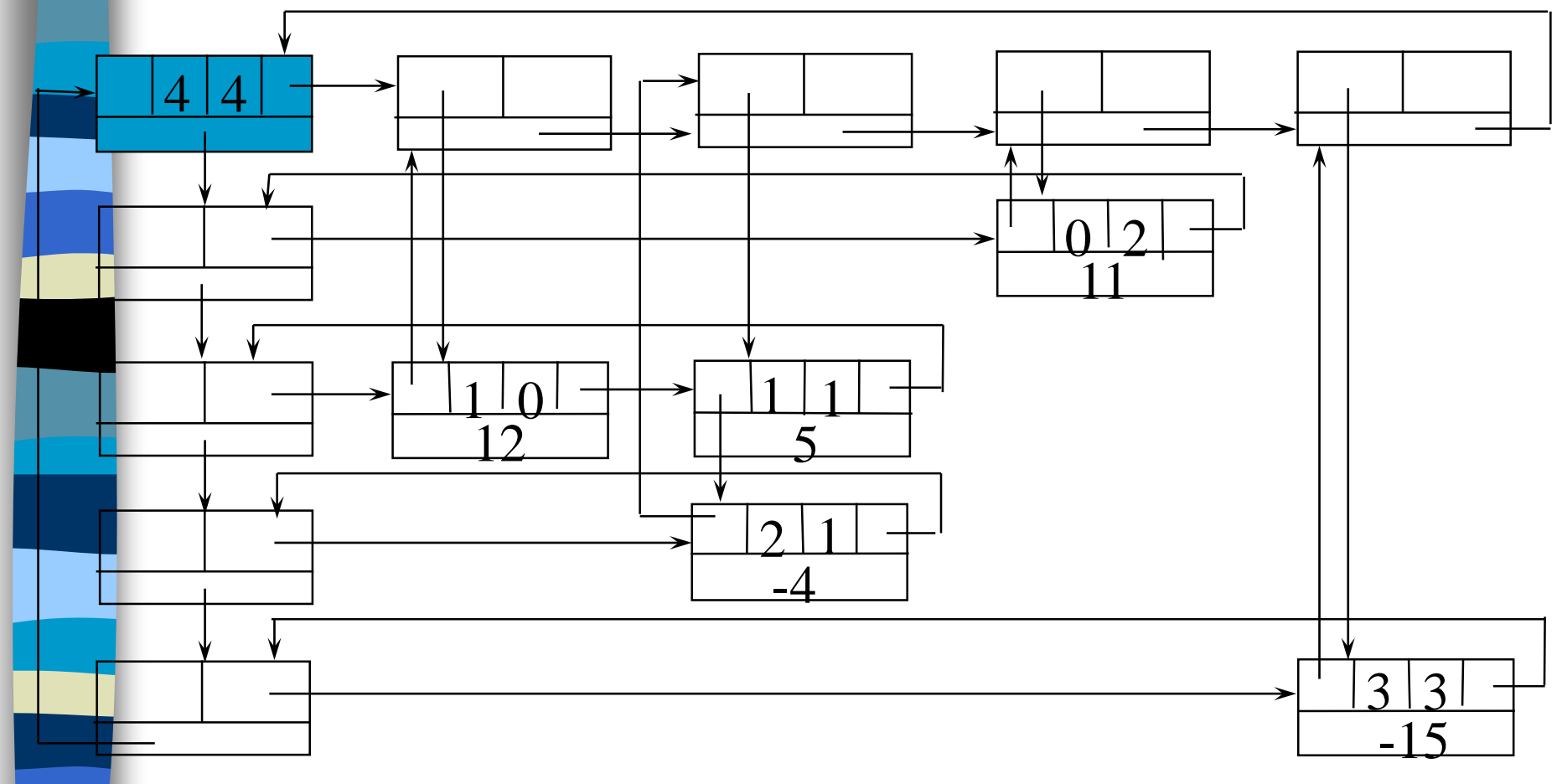

Circular linked list<sup>CHAPTER 4</sup> 63

#define MAX\_SIZE 50 /\* size of largest matrix \*/ typedef enum {head, entry} tagfield; typedef struct matrixNode \*matrixPointer; typedef struct entryNode { int row; int col; int value; }; typedef struct matrixNode { matrixPointer down; matrixPointer right; tagfield tag;

union { matrixPointer next; entryNode entry; } u; }; matrixPointer hdnode[MAX\_SIZE];

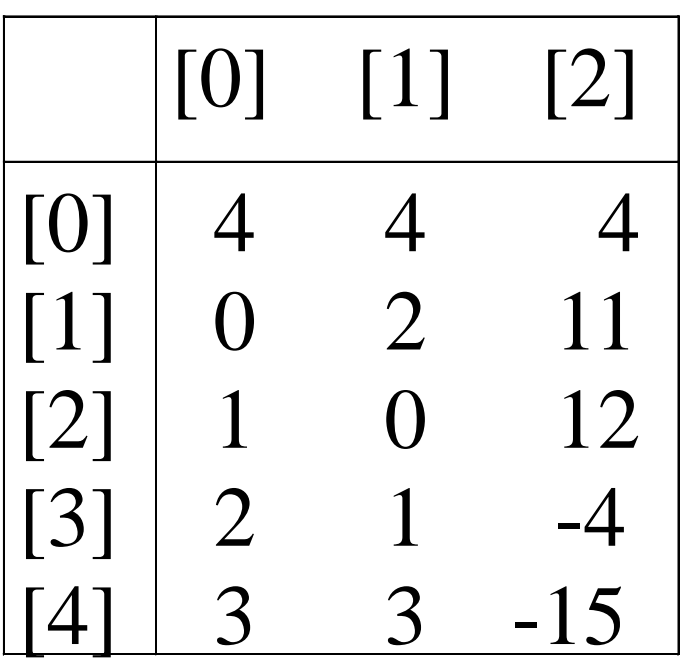

**\*Figure 4.20: Sample input for sparse matrix**

### Read in a Matrix

matrix\_pointer mread(void)

 $\left\{ \right.$ 

/\* read in a matrix and set up its linked list. An global array hdnode is used \*/ int num\_rows, num\_cols, num\_terms; int num\_heads, i; int row, col, value, current\_row; matrixPointer temp, last, node;

printf("Enter the number of rows, columns and number of nonzero terms: ");

### scanf("%d%d%d", &num\_rows, &num\_cols, &num\_terms); num heads = (num\_cols>num\_rows)? num\_cols : num\_rows;  $\prime$ \* set up head node for the list of head nodes \*/  $node = new\_node()$ ;  $node->tag = entry;$ node->u.entry.row = num\_rows; node->u.entry.col = num\_cols; if (!num\_heads) node->right = node;<br>else { /\* initialize the head nodes \*/<br>for (i=0; i<num\_heads; i++) {<br>term= new\_node();  $hdnode[i] = temp;$  $hdnode[i]-\gt tag = head;$  $hdnode[i]-\gt{right} = temp;$  $hdnode[i]-\geq u.next = temp;$  $O(max(n,m))$

current\_row= 0; last= hdnode[0]; for (i=0; i<num\_terms; i++) { printf("Enter row, column and value:"); scanf("%d%d%d", &row, &col, &value); if (row>current\_row) { last->right= hdnode[current\_row]; current\_row= row; last=hdnode[row]; } temp = new\_node(); temp->tag=entry; temp->u.entry.row=row; temp->u.entry.col = col; temp->u.entry.value = value; last->right = temp;/\*link to row list \*/ last= temp; /\* link to column list \*/ hdnode[col]->u.next->down = temp; hdnode[col]=>u.next = temp; } ...

利用next field 存放column的last node

CHAPTER 4 69

```
/*close last row */
last->right = hdnode[current_row];
/* close all column lists */
for (i=0; i<num_cols; i++)
  hdnode[i]->u.next->down = hdnode[i];
/* link all head nodes together */
for (i=0; i<num_heads-1; i++)hdnode[i]-\gt;u.next = hdnode[i+1];hdnode[num heads-1]->u.next= node;
node->right = hdnode[0];
```
} return node;

}

 $O(max { # rows, # cos} + # terms)$ 

### Write out a Matrix

```
void mwrite(matrix_pointer node)
\{ /* print out the matrix in row major form */
  int i;
  matrix\_pointer temp, head = node->right;
  printf("\n num_rows = d, num_cols= d \n\alpha",
         node->u.entry.row,node->u.entry.col);
  printf("The matrix by row, column, and
         value:\n\n");
O(#_rows+#_terms)for (i=0; i<sub>mode->u.entry.row; i++) {
    for (temp=head->right;temp!=head;temp=temp->right)
      printf("%5d%5d%5d\n", temp->u.entry.row, 
           temp->u.entry.col, temp->u.entry.value);
    head= head->u.next; /* next row */
```
} }

Free the entry and head nodes by row.

### Erase a Matrix

```
void merase(matrix_pointer *node)
  int i, num heads;
  matrix pointer x, y, head = (*node)->right;
  for (i=\overline{0}; i<(*node)->u.entry.row; i++) {<br> y=head->right;<br>while (y!=head) {
       x = y; y = y - \frac{1}{g} free(x);
    x= head; head= head->u.next; free(x);
  \overline{v} = head;
  while (y!=*node) {
    x = yi y = y->u.next; free(x);
  free(*node); *node = NULL;
```
O(#\_rows+#\_cols+#\_terms)

# Doubly Linked List

Move in forward and backward direction.

Singly linked list (in one direction only) How to get the preceding node during deletion or insertion?

Using 2 pointers

#### **Node Structure**

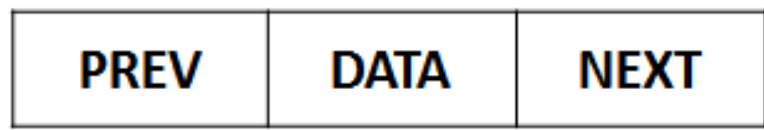
## Doubly Linked Lists

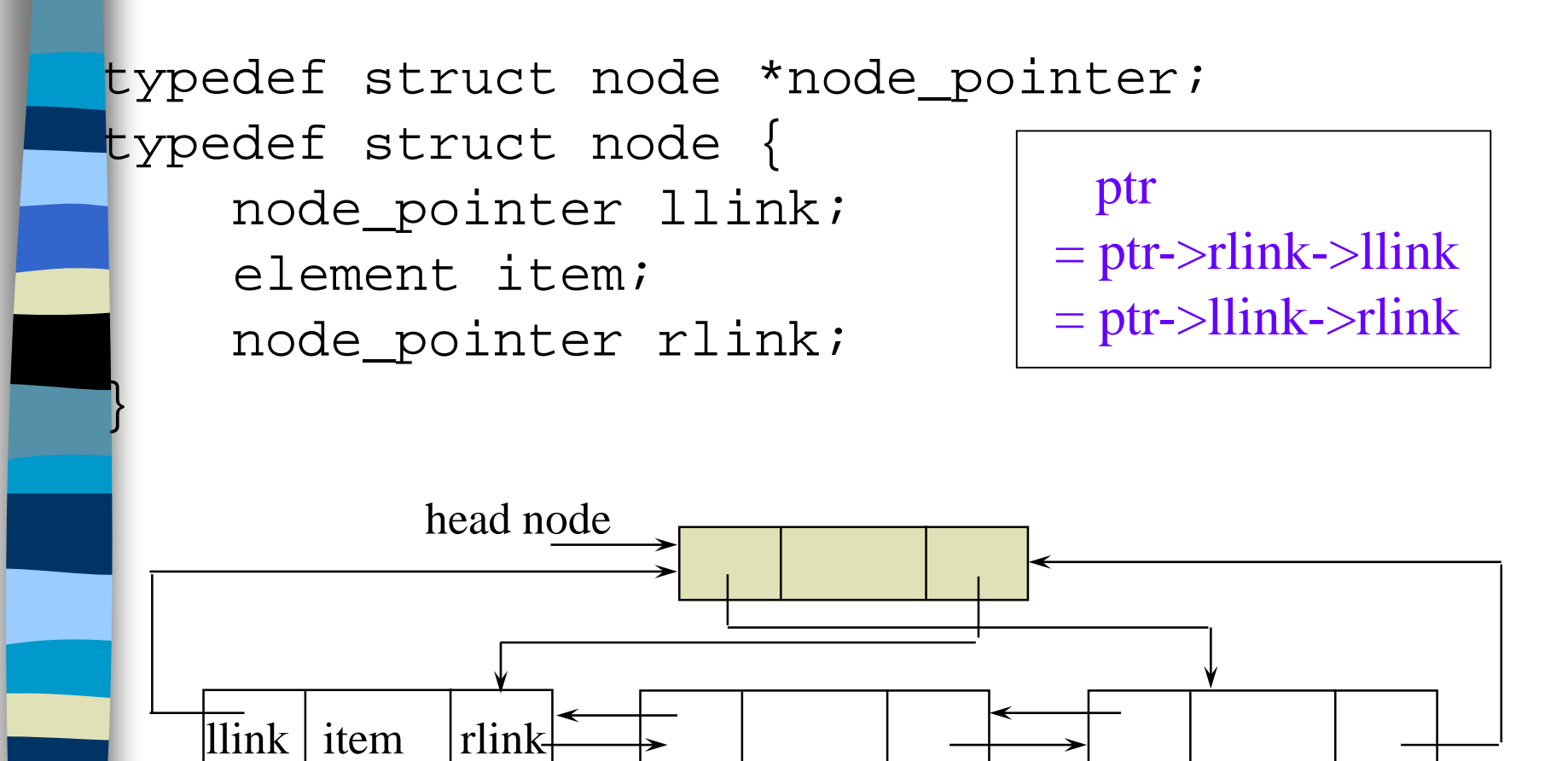

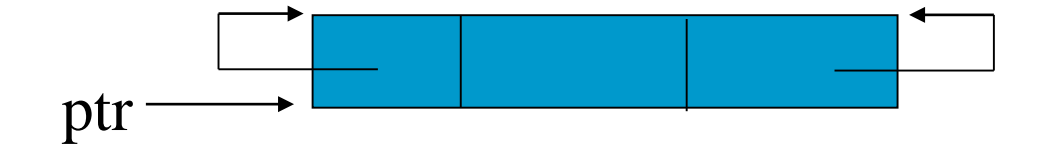

**\*Figure 4.22:**Empty doubly linked circular list with header node

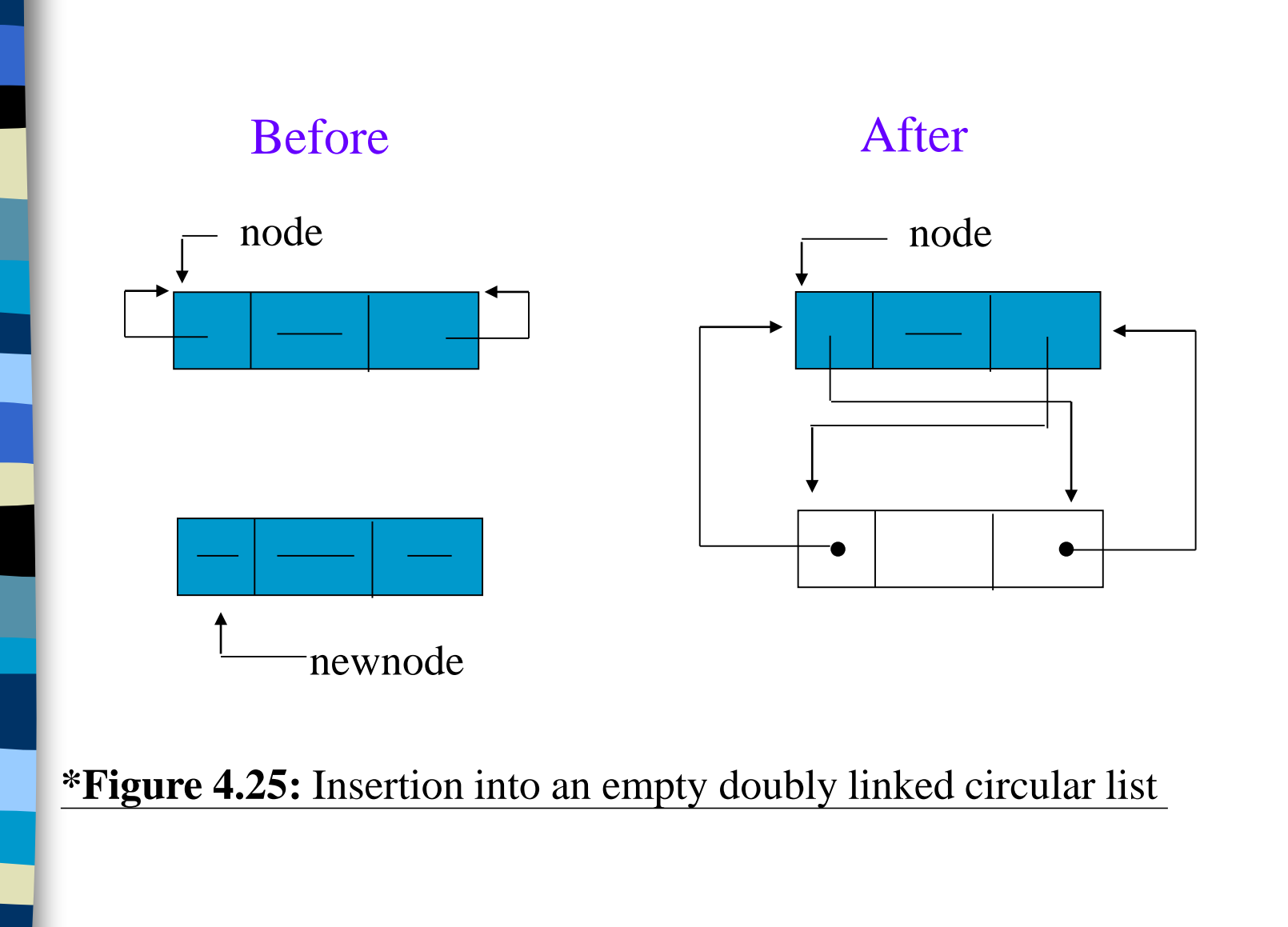

## Insert

## void dinsert(node\_pointer node, node\_pointer newnode)

- { (1) newnode->llink = node; (2) newnode->rlink = node->rlink; (3) node->rlink->llink = newnode;
- $(4)$  node->rlink = newnode;

}

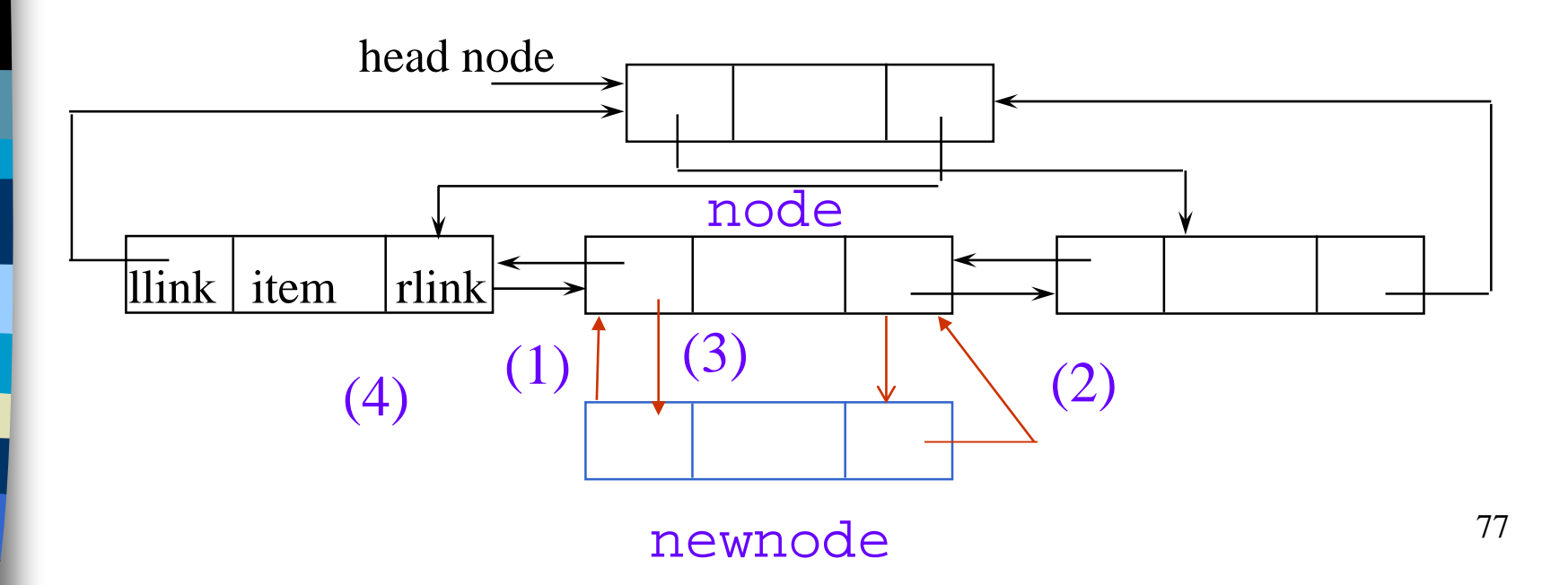

## Delete

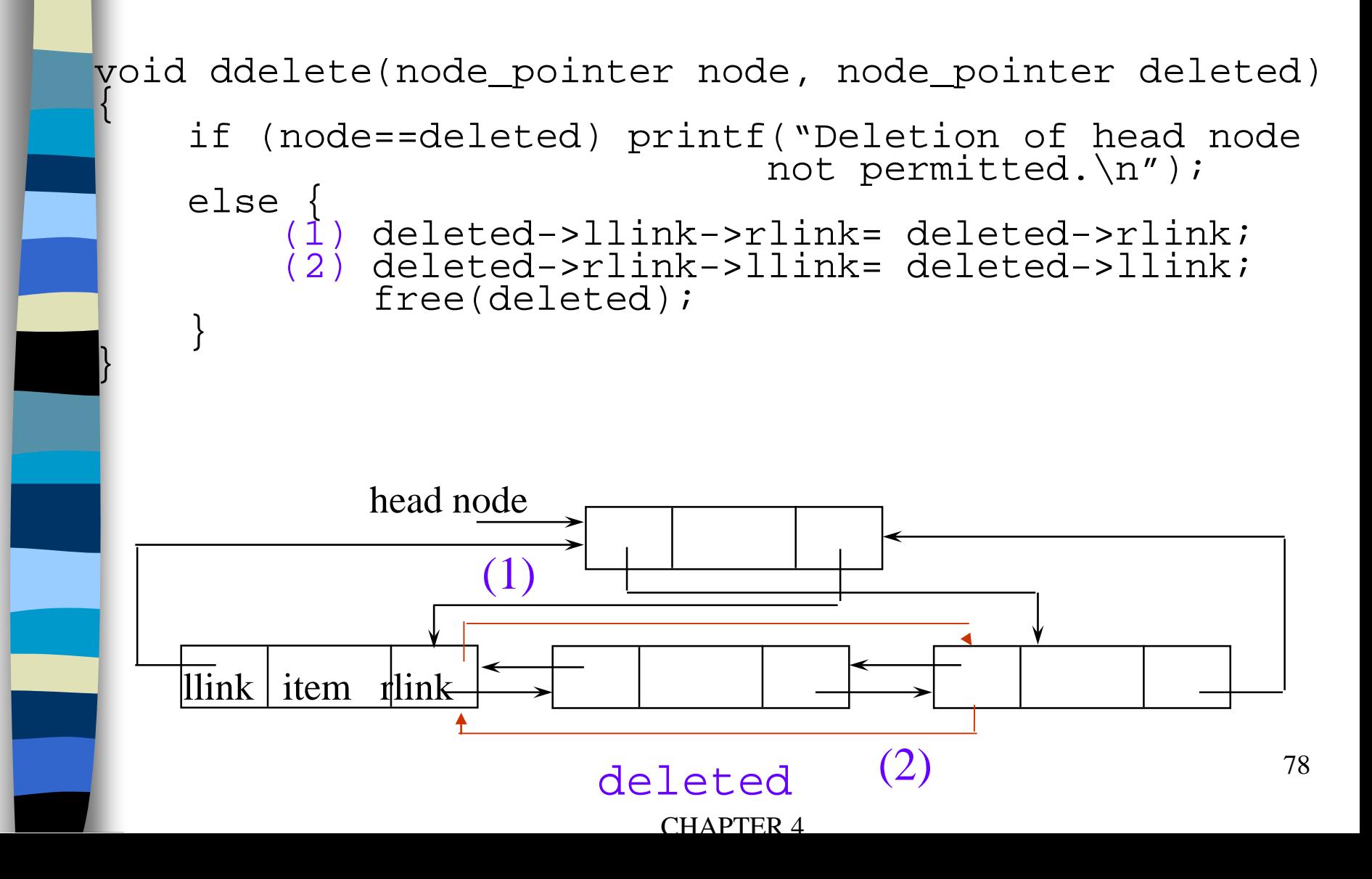